VGA Display Code

/\*\*\*\*\*\*\*\*\*\*\*\*\*\*\*\*\*\*\*\*\*\*\*\*\*\*\*\*\*\*\*\*\*\*\*\*\*\*\*\*\*\*\*\*\*\*\*\*\*\*\*\*\*\*\*\*\*\*\*\*\*\*\*\*\*\*\*\*\*\*\*\*\*\*\*\*\*\*\* \* This file is owned and controlled by Xilinx and must be used \*  $\,^*$  solely for design, simulation, implementation and creation of  $\,^*$   $\,$ \* design files limited to Xilinx devices or technologies. Use \* \* with non-Xilinx devices or technologies is expressly prohibited \* \* and immediately terminates your license. \*  $\star$   $\star$ \* XILINX IS PROVIDING THIS DESIGN, CODE, OR INFORMATION "AS IS" \* \* SOLELY FOR USE IN DEVELOPING PROGRAMS AND SOLUTIONS FOR \* \* XILINX DEVICES. BY PROVIDING THIS DESIGN, CODE, OR INFORMATION \* \* AS ONE POSSIBLE IMPLEMENTATION OF THIS FEATURE, APPLICATION \* \* OR STANDARD, XILINX IS MAKING NO REPRESENTATION THAT THIS \* \* IMPLEMENTATION IS FREE FROM ANY CLAIMS OF INFRINGEMENT, \* \* AND YOU ARE RESPONSIBLE FOR OBTAINING ANY RIGHTS YOU MAY REQUIRE \* \* FOR YOUR IMPLEMENTATION. XILINX EXPRESSLY DISCLAIMS ANY \* \* WARRANTY WHATSOEVER WITH RESPECT TO THE ADEQUACY OF THE \* \* IMPLEMENTATION, INCLUDING BUT NOT LIMITED TO ANY WARRANTIES OR \* \* REPRESENTATIONS THAT THIS IMPLEMENTATION IS FREE FROM CLAIMS OF \* \* INFRINGEMENT, IMPLIED WARRANTIES OF MERCHANTABILITY AND FITNESS \* \* FOR A PARTICULAR PURPOSE. \*  $\star$   $\star$  $*$   $\hskip1cm$  Xilinx products are not intended for use in life support  $\hskip1cm *$ \* appliances, devices, or systems. Use in such applications are \* \* expressly prohibited. \*  $\star$   $\star$ \* (c) Copyright 1995-2004 Xilinx, Inc. \* \* All rights reserved. \* \*\*\*\*\*\*\*\*\*\*\*\*\*\*\*\*\*\*\*\*\*\*\*\*\*\*\*\*\*\*\*\*\*\*\*\*\*\*\*\*\*\*\*\*\*\*\*\*\*\*\*\*\*\*\*\*\*\*\*\*\*\*\*\*\*\*\*\*\*\*\*\*\*\*\*\*\*\*\*/ // The synopsys directives "translate\_off/translate\_on" specified below are // supported by XST, FPGA Compiler II, Mentor Graphics and Synplicity synthesis // tools. Ensure they are correct for your synthesis tool(s). // You must compile the wrapper file addressrom.v when simulating // the core, addressrom. When compiling the wrapper file, be sure to // reference the XilinxCoreLib Verilog simulation library. For detailed // instructions, please refer to the "CORE Generator Guide". module addressrom ( addr, clk,<br>dout);  $\frac{1}{2}$  synthesis black\_box input [10 : 0] addr; input clk; output  $[7:0]$  dout; // synopsys translate\_off BLKMEMSP\_V6\_1 #( 11, // c\_addr\_width "0", // c\_default\_data 2015, // c\_depth 0, // c\_enable\_rlocs 0, // c\_has\_default\_data 0, // c\_has\_din 0, // c\_has\_en 0, // c\_has\_limit\_data\_pitch 0, // c\_has\_nd 0, // c\_has\_rdy 0, // c\_has\_rfd 0, // c\_has\_sinit 0, // c\_has\_we 18, // c\_limit\_data\_pitch "addressrom.mif", // c\_mem\_init\_file 0, // c\_pipe\_stages 0, // c\_reg\_inputs "0", // c\_sinit\_value 8, // c\_width 0, // c\_write\_mode

"0", // c\_ybottom\_addr 1, // c\_yclk\_is\_rising 1, // c\_yen\_is\_high "hierarchy1", // c\_yhierarchy "hierarchy1", // c\_yhierarchy<br>0, // c\_ymake\_bmm<br>"16kx1", // c\_yprimitive\_type "16kx1", // c\_yprimitive\_type 1, // c\_ysinit\_is\_high "1024", // c\_ytop\_addr 0, // c\_yuse\_single\_primitive 1, // c\_ywe\_is\_high 1) // c\_yydisable\_warnings inst ( .ADDR(addr), .CLK(clk), .DOUT(dout), .DIN(),  $E(N)$ ,  $.$  ND $\bigcirc$ ,  $RFD()$ ,  $RDY()$ , .SINIT(), .WE()); // synopsys translate\_on // FPGA Express black box declaration // synopsys attribute fpga\_dont\_touch "true" // synthesis attribute fpga\_dont\_touch of addressrom is "true" // XST black box declaration // box\_type "black\_box" // synthesis attribute box\_type of addressrom is "black\_box" endmodule ///////////////////////////////// //// Check MP3 Decoder // /// Alma E. Rico // //////////////////////////////// //CHANGED RECEIVE ACK TO HIGH module checkFSM(clk, reset, start, SDA, SCL, done, check\_cond, state); input clk, reset, start; output SDA, SCL; output done; output check\_cond; output [5:0] state;//ADDED parameter IDLE=0; parameter START\_WRITE=1; parameter LISTEN\_BYTE0=2; parameter LISTEN\_BYTE1=3; parameter LISTEN\_BYTE2=4; parameter LISTEN\_BYTE3=5; parameter LISTEN\_BYTE4=6; parameter ACK0=7; parameter ACK1=8; parameter ACK2=9; parameter SEND\_ADDR0=10; parameter SEND\_ADDR\_LOOP=11; parameter SEND\_ADDR1=12; parameter SEND\_ADDR2=13; parameter SEND\_ADDR3=14; parameter ACK\_ADDR0=15;

parameter ACK\_ADDR1=16; parameter ACK\_ADDR2=17; parameter STOP0=18; parameter STOP1=19; parameter STOP2=20; parameter START\_READ0=21; parameter START\_READ1=22; parameter READ\_BYTE0=23; parameter READ\_BYTE\_LOOP=24; parameter READ\_BYTE1=25; parameter READ\_BYTE2=26; parameter READ\_BYTE3=27; parameter READ\_ACK0=28; parameter READ\_ACK1=29; parameter READ\_ACK2=30; parameter RECEIVE\_BYTE0=31; parameter RECEIVE\_LOOP=32; parameter RECEIVE\_BYTE1=33; parameter RECEIVE\_BYTE2=34; parameter RECEIVE\_BYTE3=35; parameter RECEIVE\_ACK0=36; parameter RECEIVE\_ACK1=37; parameter RECEIVE\_ACK2=38; parameter FINISH0=39; parameter FINISH1=40; parameter FINISH2=41; parameter STOP3= 42; //\*\*\*added parameter STOP4= 43; parameter ACK\_ADDR01=44; parameter ACK01=45; reg [5:0] state, next; reg [3:0] bit, bitt; reg SDA\_int, SCL\_int, SCL, done, SDA; reg [7:0] listen, data, addr, read; assign check\_cond= (state==7 | state==8 | state==9 | state==10| state== 15| state==16| state==17| state==18| state== 44| state== 45| state==28| state==29| state==30| state==31| state==32| state==33| state==34| state==35); always @ (posedge clk or negedge reset) begin if(!reset) begin read<= 8'b10000111; listen<= 8'b10000110; addr<= 8'b00000001; data<= 8'b10101100;  $bits = 0;$ bitt $\Leftarrow$  0; state<= IDLE; end else begin if(start) begin if(state== LISTEN\_BYTE4) begin  $listen \leftarrow \{listen[6:0], 1'b0\};$ state<= next; end else begin if (state== SEND\_ADDR3) begin addr<= {addr[6:0], 1'b0}; state<= next; end else begin if(state== READ\_BYTE3) begin read<= {read[6:0], 1'b0}; bit  $\Leftarrow$  bit  $+1$ ; state<= next; end

```
 else begin
                                                  if (state== RECEIVE_BYTE3) begin
                                                  data<= {data[6:0], 1'b0};
                                                 bitt\le= bitt + 1;
                                                  state<= next;
                                                 end
                                                  else state<= next; 
                                                  end 
                                         end
end and the contract of the contract of the contract of the contract of the contract of the contract of the co
                      end
                 else state<= next;
                 end
end
 always @(posedge clk)
begin
 SCL<= SCL_int;
 SDA<= SDA_int;
end
always @ (state or next or start or listen or SDA or addr or bit or read or bitt)
                  //removed SDA
begin
done= 0;
case(state)
IDLE: begin
               SDA_int= 1;
               SCL_int= 1;
               if(start) next= START_WRITE;
               else next= IDLE;
             end
START_WRITE: begin
                              SDA_int= 0;
                              SCL_int= 1;
                              next= LISTEN_BYTE0;
                              end
LISTEN_BYTE0: begin
                              SDA_int= 0;
                              SCL_int= 0;next= LISTEN_BYTE1;
                              end
LISTEN_BYTE1: begin
                              SDA_int= listen[7];
                              SCL_int= 0;
                              if(SDA==0 \& Iisten==0) next= ACK0;
                              else next= LISTEN_BYTE2;
                              end
LISTEN_BYTE2: begin
                              SDA_int= listen[7];
                              SCL_int= 1;
                              next= LISTEN_BYTE3;
                              end
LISTEN_BYTE3: begin
                              SDA_int= listen[7];
                              SCL_int= 1;
                              next= LISTEN_BYTE4;
                              end
LISTEN_BYTE4: begin
```
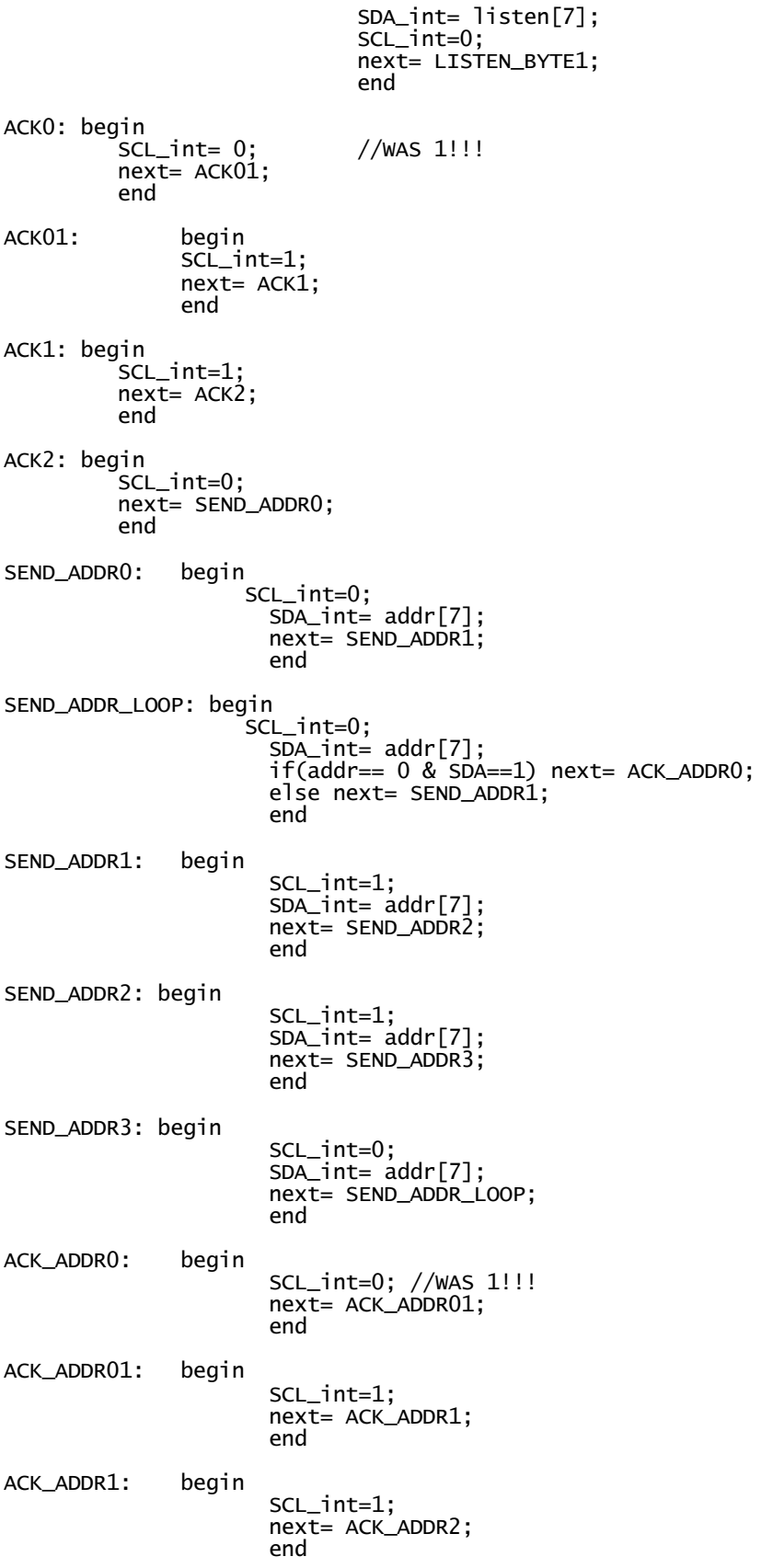

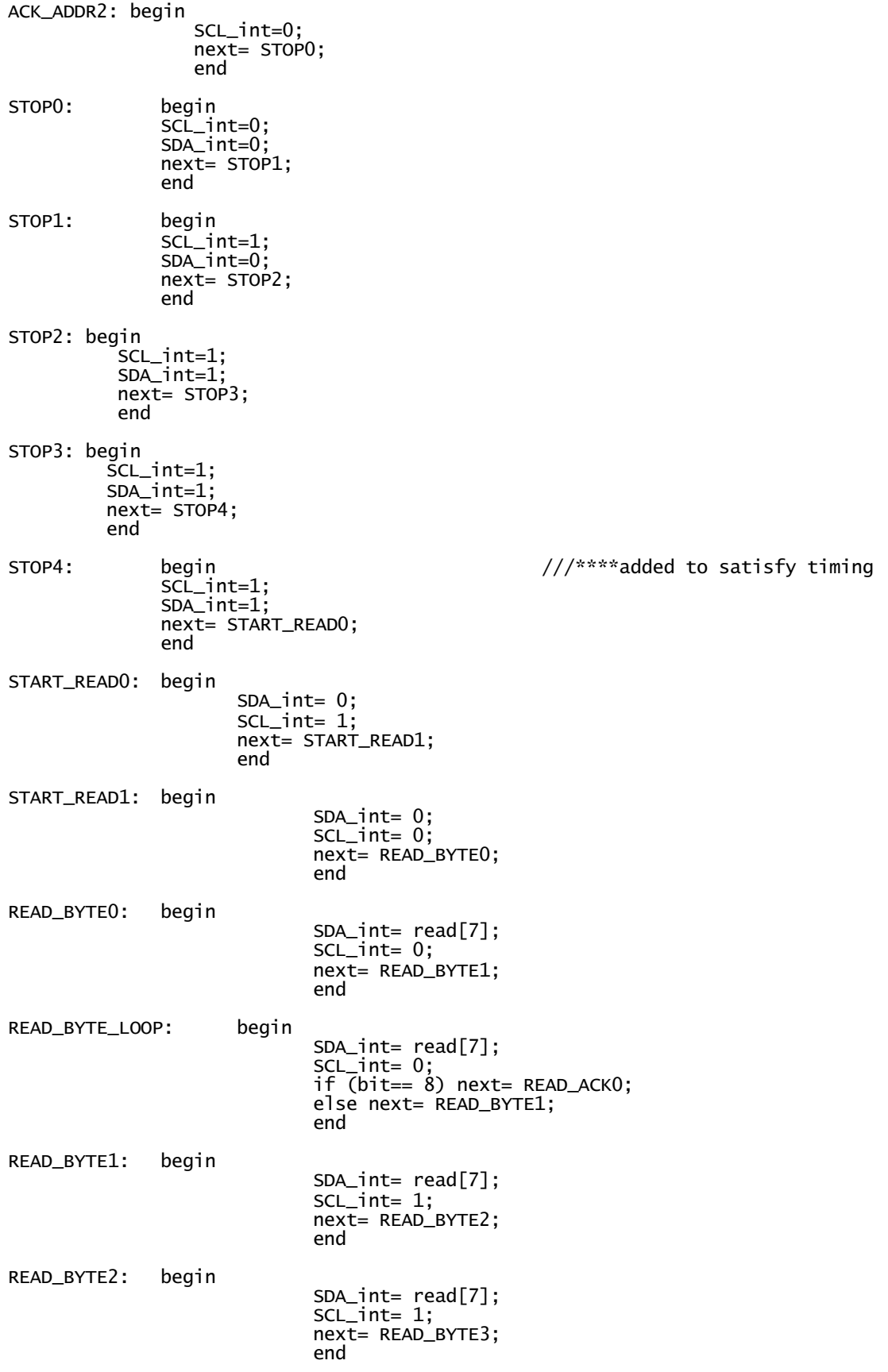

READ\_BYTE3: begin SDA\_int= read[7]; SCL\_int=0; next= READ\_BYTE\_LOOP; end READ\_ACK0: begin SCL\_int= 1; next= READ\_ACK1; end READ\_ACK1: begin SCL\_int=1; next= READ\_ACK2; end READ\_ACK2: begin  $SCL$ \_ $int=0$ ; next= RECEIVE\_BYTE0; end RECEIVE\_BYTE0: begin SCL\_int=0; next= RECEIVE\_BYTE1; end RECEIVE\_LOOP: begin SCL\_int=0; if(bitt== 8) next= RECEIVE\_ACK0; else next= RECEIVE\_BYTE1; end RECEIVE\_BYTE1: begin  $SCL_$ int=1; next= RECEIVE\_BYTE2; end RECEIVE\_BYTE2: begin SCL\_int=1; next= RECEIVE\_BYTE3; end RECEIVE\_BYTE3: begin SCL\_int=0; next= RECEIVE\_LOOP; end RECEIVE\_ACK0: begin<br>SCL\_int=0; //THIS MIGHT HAVE TO BE HIGH--- NO ACK SDA\_int=1; next= RECEIVE\_ACK1; end RECEIVE\_ACK1: begin  $SCL_1int=1$ ;//0 SDA\_int=1; next= RECEIVE\_ACK2; end RECEIVE\_ACK2: begin SCL\_int=1; SDA\_int=1; //0 next= FINISH0; end FINISH0: begin SCL\_int=0; SDA\_int=0; next= FINISH1; end

FINISH1:

SCL\_int=1; SDA\_int=0; next= FINISH2; end

FINISH2: begin

 done= 1; SCL\_int=1; SDA\_int=1; next= IDLE; end

endcase end

endmodule

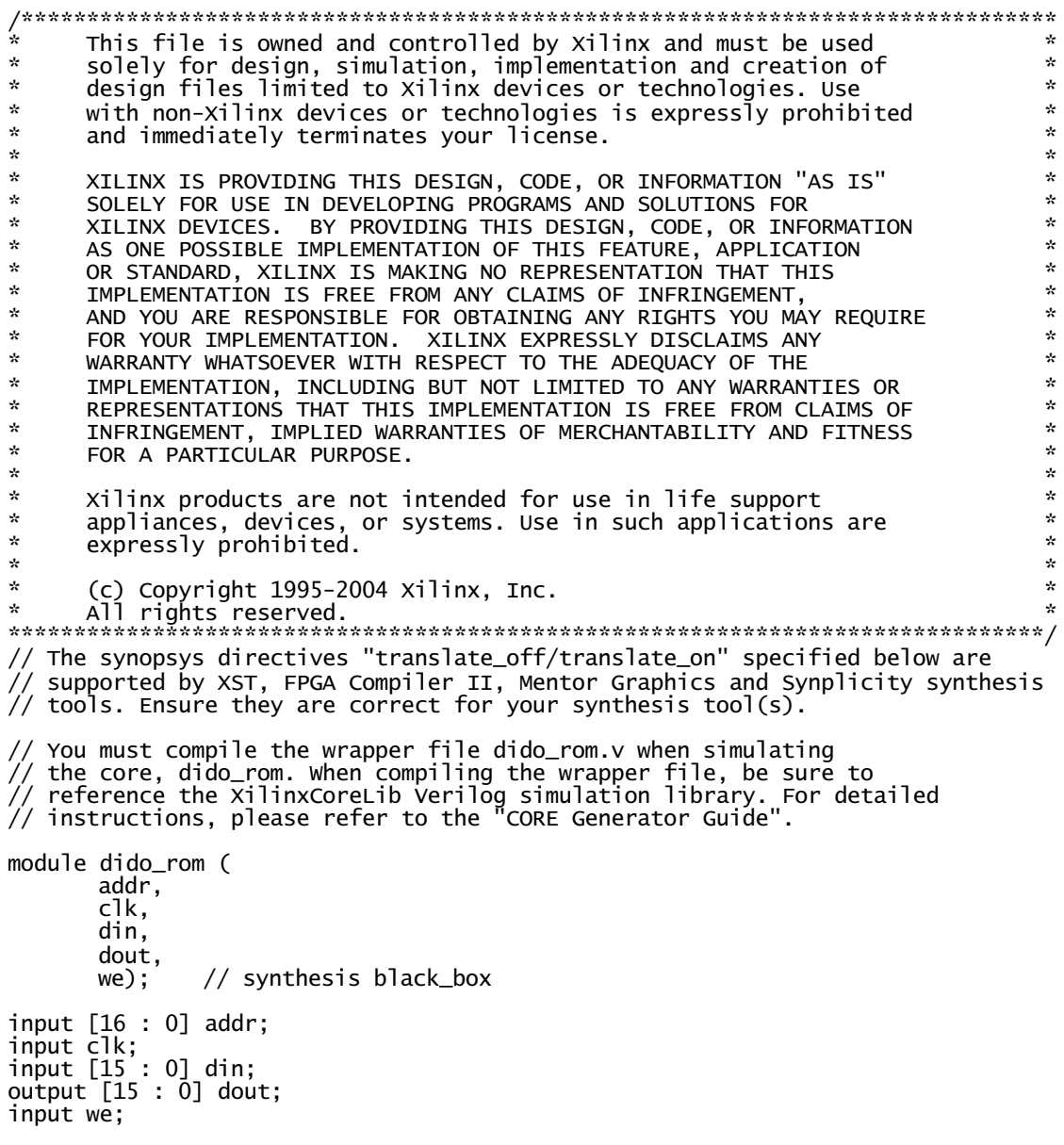

// synopsys translate\_off

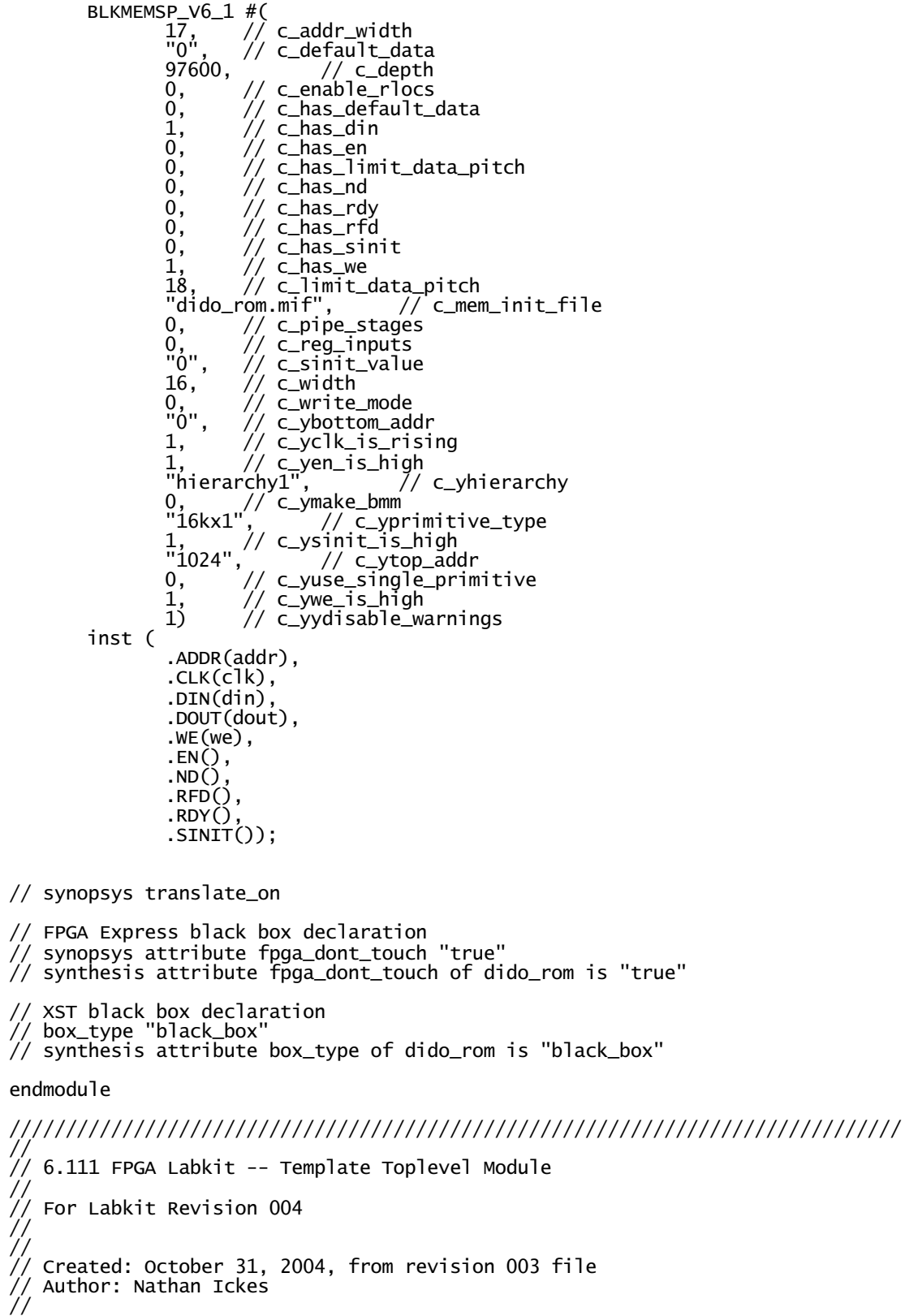

/////////////////////////////////////////////////////////////////////////////// //

// CHANGES FOR BOARD REVISION 004 // // 1) Added signals for logic analyzer pods 2-4. // 2) Expanded "tv\_in\_ycrcb" to 20 bits. // 3) Renamed "tv\_out\_data" to "tv\_out\_i2c\_data" and "tv\_out\_sclk" to // "tv\_out\_i2c\_clock". // 4) Reversed disp\_data\_in and disp\_data\_out signals, so that "out" is an // output of the FPGA, and "in" is an input. // // CHANGES FOR BOARD REVISION 003 //  $1/$  1) Combined flash chip enables into a single signal, flash\_ce\_b. // CHANGES FOR BOARD REVISION 002 // // 1) Added SRAM clock feedback path input and output // 2) Renamed "mousedata" to "mouse\_data" // 3) Renamed some ZBT memory signals. Parity bits are now incorporated into the data bus, and the byte write enables have been combined into the // 4-bit ram#\_bwe\_b bus.<br>// 4) Removed the "systemac // 4) Removed the "systemace\_clock" net, since the SystemACE clock is now // hardwired on the PCB to the oscillator. // /////////////////////////////////////////////////////////////////////////////// // Complete change history (including bug fixes) // // 2005-Jan-23: Reduced flash address bus to 24 bits, to match 128Mb devices<br>// actually populated on the boards. (The boards support up to<br>// 256Mb devices, with 25 address lines.) actually populated on the boards. (The boards support up to 256Mb devices, with 25 address lines.) // 2004-Apr-29: Change history started '||<br>||<br>|| // 2004-Apr-29: Reduced SRAM address busses to 19 bits, to match 18Mb devices // actually populated on the boards. (The boards support up to // 72Mb devices, with 21 address lines.) // 2004-May-01: Changed "disp\_data\_in" to be an output, and gave it a default value. (Previous versions of this file declared this port to be an input.) // 2004-Oct-31: Adapted to new revision 004 board. // /////////////////////////////////////////////////////////////////////////////// module labkit (beep, audio\_reset\_b, ac97\_sdata\_out, ac97\_sdata\_in, ac97\_synch, ac97\_bit\_clock, vga\_out\_red, vga\_out\_green, vga\_out\_blue, vga\_out\_sync\_b, vga\_out\_blank\_b, vga\_out\_pixel\_clock, vga\_out\_hsync, vga\_out\_vsync, tv\_out\_ycrcb, tv\_out\_reset\_b, tv\_out\_clock, tv\_out\_i2c\_clock, tv\_out\_i2c\_data, tv\_out\_pal\_ntsc, tv\_out\_hsync\_b, tv\_out\_vsync\_b, tv\_out\_blank\_b, tv\_out\_subcar\_reset, tv\_in\_ycrcb, tv\_in\_data\_valid, tv\_in\_line\_clock1, tv\_in\_line\_clock2, tv\_in\_aef, tv\_in\_hff, tv\_in\_aff, tv\_in\_i2c\_clock, tv\_in\_i2c\_data, tv\_in\_fifo\_read, tv\_in\_fifo\_clock, tv\_in\_iso, tv\_in\_reset\_b, tv\_in\_clock, ram0\_data, ram0\_address, ram0\_adv\_ld, ram0\_clk, ram0\_cen\_b, ram0\_ce\_b, ram0\_oe\_b, ram0\_we\_b, ram0\_bwe\_b, ram1\_data, ram1\_address, ram1\_adv\_ld, ram1\_clk, ram1\_cen\_b, ram1\_ce\_b, ram1\_oe\_b, ram1\_we\_b, ram1\_bwe\_b, clock\_feedback\_out, clock\_feedback\_in, flash\_data, flash\_address, flash\_ce\_b, flash\_oe\_b, flash\_we\_b, flash\_reset\_b, flash\_sts, flash\_byte\_b,

 rs232\_txd, rs232\_rxd, rs232\_rts, rs232\_cts, mouse\_clock, mouse\_data, keyboard\_clock, keyboard\_data, clock\_27mhz, clock1, clock2, disp\_blank, disp\_data\_out, disp\_clock, disp\_rs, disp\_ce\_b, disp\_reset\_b, disp\_data\_in, button0, button1, button2, button3, button\_enter, button\_right, button\_left, button\_down, button\_up, switch, led, user1, user2, user3, user4, daughtercard, systemace\_data, systemace\_address, systemace\_ce\_b, systemace\_we\_b, systemace\_oe\_b, systemace\_irq, systemace\_mpbrdy, analyzer1\_data, analyzer1\_clock, analyzer2\_data, analyzer2\_clock, analyzer3\_data, analyzer3\_clock, analyzer4\_data, analyzer4\_clock); output beep, audio\_reset\_b, ac97\_synch, ac97\_sdata\_out; input ac97\_bit\_clock, ac97\_sdata\_in; output [7:0] vga\_out\_red, vga\_out\_green, vga\_out\_blue; output vga\_out\_sync\_b, vga\_out\_blank\_b, vga\_out\_pixel\_clock, vga\_out\_hsync, vga\_out\_vsync; output [9:0] tv\_out\_ycrcb; output tv\_out\_reset\_b, tv\_out\_clock, tv\_out\_i2c\_clock, tv\_out\_i2c\_data, tv\_out\_pal\_ntsc, tv\_out\_hsync\_b, tv\_out\_vsync\_b, tv\_out\_blank\_b, tv\_out\_subcar\_reset; input [19:0] tv\_in\_ycrcb; input tv\_in\_data\_valid, tv\_in\_line\_clock1, tv\_in\_line\_clock2, tv\_in\_aef, tv\_in\_hff, tv\_in\_aff; output tv\_in\_i2c\_clock, tv\_in\_fifo\_read, tv\_in\_fifo\_clock, tv\_in\_iso, tv\_in\_reset\_b, tv\_in\_clock; inout tv\_in\_i2c\_data; inout [35:0] ram0\_data; output [18:0] ram0\_address; output ram0\_adv\_ld, ram0\_clk, ram0\_cen\_b, ram0\_ce\_b, ram0\_oe\_b, ram0\_we\_b; output [3:0] ram0\_bwe\_b; inout [35:0] ram1\_data; output [18:0] ram1\_address; output ram1\_adv\_ld, ram1\_clk, ram1\_cen\_b, ram1\_ce\_b, ram1\_oe\_b, ram1\_we\_b; output [3:0] ram1\_bwe\_b; input clock\_feedback\_in; output clock\_feedback\_out; inout [15:0] flash\_data; output [23:0] flash\_address; output flash\_ce\_b, flash\_oe\_b, flash\_we\_b, flash\_reset\_b, flash\_byte\_b; input flash\_sts; output rs232\_txd, rs232\_rts; input rs232\_rxd, rs232\_cts; input mouse\_clock, mouse\_data, keyboard\_clock, keyboard\_data; input clock\_27mhz, clock1, clock2;

```
 output disp_blank, disp_clock, disp_rs, disp_ce_b, disp_reset_b; 
 input disp_data_in;
 output disp_data_out;
   input button0, button1, button2, button3, button_enter, button_right,
         button_left, button_down, button_up;
 input [7:0] switch;
 output [7:0] led;
  inout [31:0] user1, user2, user3, user4;
   inout [43:0] daughtercard;
   inout [15:0] systemace_data;
   output [6:0] systemace_address;
   output systemace_ce_b, systemace_we_b, systemace_oe_b;
   input systemace_irq, systemace_mpbrdy;
   output [15:0] analyzer1_data, analyzer2_data, analyzer3_data, analyzer4_data;
   output analyzer1_clock, analyzer2_clock, analyzer3_clock, analyzer4_clock;
   ////////////////////////////////////////////////////////////////////////////
 //
   // I/O Assignments
 //
   ////////////////////////////////////////////////////////////////////////////
   // Audio Input and Output
  assign beep= 1'b0:
  assign audio_reset_b = 1'b0;
  assign ac97_synch = 1'b0;
   // ac97_sdata_out and ac97_sdata_out are inputs;
   // VGA Output
  assign vga_out_red = 10'h0; assign vga_out_green = 10'h0;
 assign vga_out_blue = 10'h0;
 assign vga_out_sync_b = 1'b1;
 assign vga_out_blank_b = 1'b1;
 assign vga_out_pixel_clock = 1'b0;
 assign vga_out_hsync = 1'b0;
  assign vga_out_vsync = 1'b0;
   // Video Output
   assign tv_out_ycrcb = 10'h0;
 assign tv_out_reset_b = 1'b0;
 assign tv_out_clock = 1'b0;
 assign tv_out_i2c_clock = 1'b0;
 assign tv_out_i2c_data = 1'b0;
 assign tv_out_pal_ntsc = 1'b0;
 assign tv_out_hsync_b = 1'b1;
  assign tv_out_vsync_b = 1'b1;
  assign tv_out_blank_b = 1'b1;
  assign tv_out_subcar_reset = 1'b0;
   // Video Input
 assign tv_in_i2c_clock = 1'b0;
 assign tv_in_fifo_read = 1'b0;
  assign tv_in_fifo_clock = 1'b0;
  assign tv_in_iso = 1'bo;assign tv_in\_reset_b = 1'b0; assign tv_in_clock = 1'b0;
 assign tv_in_i2c_data = 1'bZ;
 // tv_in_ycrcb, tv_in_data_valid, tv_in_line_clock1, tv_in_line_clock2, 
 // tv_in_aef, tv_in_hff, and tv_in_aff are inputs
   // SRAMs
  assign ram0 data = 36'hz
  assign ram0_address = 19'h0:
  assign ram0_adv_ld = 1'b0;
```
assign ram $0_c$ lk = 1'b0; assign ram0\_cen\_b = 1'b1; assign ram0\_ce\_b = 1'b1; assign ram $0$  oe\_b =  $1$ 'b1; assign ram $0$ \_we\_b =  $1'$ b1; assign ram0\_bwe\_b =  $4'$ hF; assign ram1\_data =  $36'$ hz; assign ram1\_address = 19'h0; assign ram1\_adv\_ld = 1'b0; assign ram1\_clk = 1'b0; assign ram1\_cen\_ $b = 1$ ' $b1$ ; assign ram $1$ <sub>ce\_b</sub> =  $1$ 'b1; assign ram $1$ \_oe\_b =  $1$ 'b1; assign  $ram1\_\text{we}\_b = 1\text{ b1}$ ; assign ram1\_bwe\_b =  $4'$ hF; assign clock\_feedback\_out = 1'b0; // clock\_feedback\_in is an input // Flash ROM  $\bar{a}$ ssign flash\_data = 16'hz; assign  $flash\_address = 24^th0;$ assign  $flash_ce_b = 1'b1;$ assign  $flash\_oe\_b = 1'b1;$ assign  $flash_web = 1'b1$ ; assign  $f$ lash\_reset\_b =  $1'$ b0; assign  $flash_b$ yte\_b =  $1'bl$ ; // flash\_sts is an input // RS-232 Interface assign rs232\_txd = 1'b1; assign rs232\_rts = 1'b1; // rs232\_rxd and rs232\_cts are inputs // PS/2 Ports // mouse\_clock, mouse\_data, keyboard\_clock, and keyboard\_data are inputs // LED Displays assign disp\_blank =  $1'b1$ ; assign disp\_clock =  $1'$ b0; assign  $disp_r = 1'b0$ ; assign disp\_ce\_b =  $1'$ b1; assign disp\_reset\_b =  $1'$ b0; // disp\_data\_out is an input // Buttons, Switches, and Individual LEDs //assign led = 8'hFF; // button0, button1, button2, button3, button\_enter, button\_right, // button\_left, button\_down, button\_up, and switches are inputs // User I/Os assign user1 = 32'hZ; assign user2 = 32'hZ; assign user3 = 32'hZ; assign user4[30:4] = 27'hZ; assign user4[0]= 1'hZ; // Daughtercard Connectors assign daughtercard =  $44'$ hz; // SystemACE Microprocessor Port assign systemace\_data =  $16'$ hz; assign systemace\_address = 7'h0; assign systemace\_ce\_b = 1'b1; assign systemace\_we\_b =  $1'$ b1; assign systemace\_oe\_ $b = 1$ 'b1; // systemace\_irq and systemace\_mpbrdy are inputs // Logic Analyzer assign analyzer1\_data = 16'h0; assign analyzer1\_clock =  $1'$ b1;

```
 ///////////////////////////////////////
 /// CONFIGURATION OF MP3 DECODER ///
 ////////////////////////////////////// 
 wire clk_slow;
      wire reset;
      //wire SDA;
      wire SCL;
      wire [2:0] state;
      wire check_cond;
      wire config_cond;
      wire SDA_mux_out;
      wire [5:0]check_state; \frac{1}{2}assign reset= switch[0];
      assign reset_mp3= switch[1];
     systemCLK slow_clock(clock_27mhz, reset, 
                                  c<sup>(k_s] ow);</sup>
      topInit initialize(clk_slow, reset, 
                                SCL, state, check_cond, config_cond, SDA_mux_out,
check_state);
      assign user4[31]= (check_cond | config_cond)? 1'bz : SDA_mux_out;
         //i2c protocol control signals
      assign user4[1]= SCL; 
 ///////////////////////////////////////
 //// 14.318 MHz Clock ///
 /////////////////////////////////////
       assign user4[2]= clock1; 
       assign user4[3]= reset_mp3;
       ///////////////////////////////////
       // AUDIO //
      //////////////////////////////////
  /* wire play, stop;
      wire play_pulse, stop_pulse;
      wire up, down;
      wire data_req;
      wire data;
      wire [2:0] audio_state;
      assign play= ~button0; //use negative logic
      assign stop= \simbutton1;
      assign up='~\sim button\_up;assign down= ~button_down;
      level2pulse uppulse(clock1, reset, up,
                                  up_pulse);
      level2pulse downpulse(clock1, reset, down,
                                    down_pulse);
      level2pulse playpulse(clock1, reset, play, 
                                    play_pulse);
      level2pulse stoppulse(clock1, reset, stop, 
                                    stop_pulse);
      song_selector selector(clock1, reset, up_pulse, down_pulse, 
                                    selected_song);
       topAudio audio(clock1, reset, play_pulse, stop_pulse, data_req,
                           data, audio_state);
      assign data_req= user4[4];
      assign user4[5] = data;
      assign led[0] = \sim p \log p;
```

```
assign led[1]= ~stop;
      assign led[2]= data_req; */
      assign led[7:0]= 8'b11111111;
      //////////////////////////
      // LOGIC ANALYZER ///
      /////////////////////////
      assign analyzer4_data[2:0]= state[2:0];
      assign analyzer4_data[3]= user4[31]; 
      assign analyzer4_data[4]= SCL;
      assign analyzer4_data[5]= check_cond;
      assign analyzer4_data[6]= config_cond;
      assign analyzer4_data[7]= reset;
      assign analyzer4_data[15:8]= 8'h0;
      assign analyzer4_clock= clk_slow;
      assign analyzer2_data[5:0]= check_state[5:0];
      /*assign analyzer2_data[2:0]= audio_state[2:0];
      assign analyzer2_data[3]= play_pulse;
      assign analyzer2_data[4]= stop_pulse;
      assign analyzer2_data[5]= data_req;
      assign analyzer2_data[6]= data;
      assign analyzer2_data[15:7]= 9'h0; */ 
      //assign analyzer4_clock= clock1;
endmodule
////////////////////////////
//// Serializer //
/// Alma E. Rico //
```
module serializer(clk, reset, enable, ROM\_data, serial\_data); input clk, reset, enable; input [15:0] ROM\_data; output serial\_data; //output [5:0] count; //\*\*\*\*\* //output [15:0] temp; reg [15:0] temp; reg [5:0] count; reg serial\_data; always @ (posedge clk or negedge reset) begin if(!reset) begin temp<= ROM\_data; serial\_data<= 1'bz; count<= 0; end else if (enable) begin  $if$ (count == 15) begin  $count \leftarrow 0;$ temp<= ROM\_data; serial\_data<= temp[15]; end else begin temp<= {temp[14:0],1'b0}; serial\_data<= temp[15]; count  $\le$  count + 1; end end else serial\_data<= 1'bz;

end

endmodule

///////////////////////////

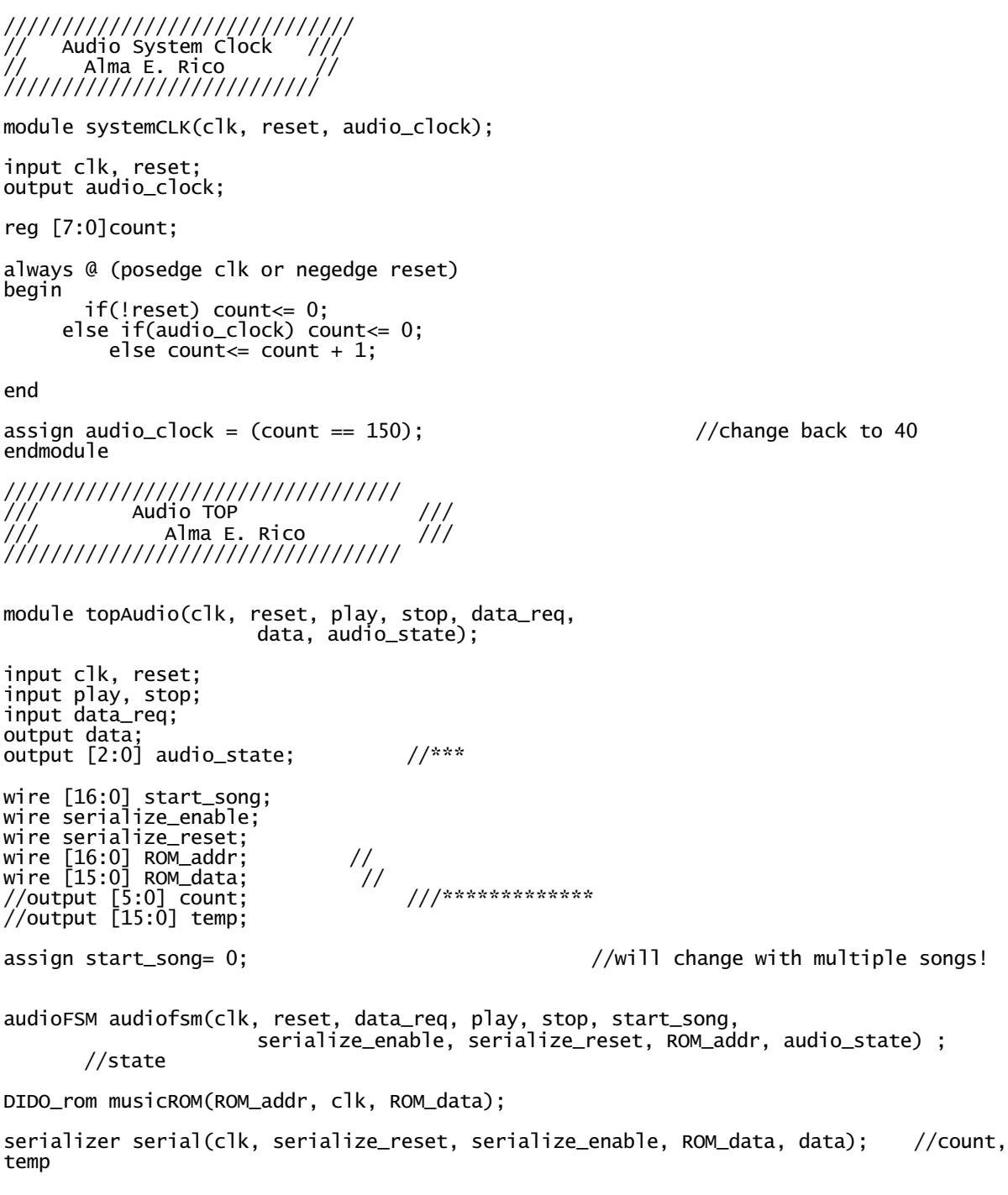

endmodule

////////////////////////////////// /// AUDIO FSM /// /// Alma E. Rico /// ////////////////////////////////

module audioFSM(clk, reset, data\_req, play\_sig, stop\_sig, start\_song, serialize\_enable, serialize\_reset, ROM\_addr, state);

```
input clk, reset;
                                    i//data request signal from MP3 decoder<br>//user interface signals
input play_sig, stop_sig; //user interface signals
                                            // start address of chosen song
output [2:0] state; \frac{1}{2} //***
output serialize_enable; //to serializer
output serialize_reset;<br>output [16:0] ROM_addr;
                                            //depends on size of ROM!!!
parameter IDLE=0;
parameter PLAY=1;
parameter WAIT=2;
parameter PAUSE=3;
parameter STOP=4;
                                            //change every 16 counts
reg [5:0] count;<br>reg [16:0] ROM_addr;
reg serialize_enable;
reg serialize_reset;
reg [2:0] state, next;
always @ (posedge clk or negedge reset)
begin
       if(!reset) begin
       state<= IDLE;
       ROM_addr<= start_song;
       serialize_reset <= 0; end
       else begin
              if ((state== PLAY) & data_req) begin
                      serialize_reset<= 1;
                      serialize_enable<=1;
                      state<= next;
                      if(count== 15) count<= 0;
                      else begin
                             if(count==14) begin
                             ROM_addr<= ROM_addr +1;
                             count<= count +1;end
                             else count \le count + 1;
                             end 
                                          end
               else begin
                      if(state == STOP | state == IDLE) beginROM_addr<= start_song;
                      count \leftarrow 0;
                      state<= next;
                      serialize_reset<= 0;
                      serialize_enable<=0;end
                      else begin
                      serialize_reset<= 1;
                      state<= next;
                      serialize_enable<=0; end
                      end
              end
end
always @ (state or next or play_sig or stop_sig or data_req)
begin
case(state)
IDLE: begin
              if(play_sig) next= PLAY;
              else next= IDLE;
              end
```

```
PLAY: begin
             if (play_sig) next= PAUSE;
             else begin
                    if(stop_sig) next= STOP;
                    else begin
                           if(data_req) next= PLAY;
                           else next= WAIT;
                           end
                    end
             end
WAIT: begin
        if(data_req) next= PLAY;
        else begin
               if(stop_sig) next= STOP;
               else begin
                      if(play_sig) next= PAUSE; 
                      else next= WAIT;
                      end
        end
PAUSE: begin
              if(play_sig) next= PLAY;
             else begin
                    if(stop_sig) next= STOP;
                    else next= PAUSE;
                    end
             end
STOP: begin
             if(play_sig) next= PLAY;
             else next= STOP;
             end
endcase
end
endmodule
//////////////////////////////
// Configuration FSM ///
// Alma E. Rico ///
/////////////////////////////
module configFSM(clk, reset, start, addr_in, data_in,
                              ROM_addr, SDA, SCL, state, done);
input clk, reset, start;
input [7:0] data_in, addr_in; //READ from ROMs
output [5:0] state;
output [10:0] ROM_addr;
output SDA;
output SCL, done;
parameter IDLE=0;
parameter START_WRITE=1;
parameter LISTEN_BYTE0=2;
parameter LISTEN_BYTE1=3;
parameter LISTEN_BYTE2=4;
parameter LISTEN_BYTE3=5;
parameter LISTEN_BYTE4=6;
parameter ACK0=7;
parameter ACK1=8;
```

```
parameter ACK2=9;
parameter SEND_ADDR0=10;
parameter SEND_ADDR_LOOP=11;
parameter SEND_ADDR1=12;
parameter SEND_ADDR2=13;
parameter SEND_ADDR3=14;
parameter ACK_ADDR0=15;
parameter ACK_ADDR1=16;
parameter ACK_ADDR2=17;
parameter SEND_DATA0=18;
parameter SEND_DATA_LOOP=19;
parameter SEND_DATA1=20;
parameter SEND_DATA2=21;
parameter SEND_DATA3=22;
parameter ACK_DATA0=23;
parameter ACK_DATA1=24;
parameter ACK_DATA2=25;
parameter STOP0=26;
parameter STOP1=27;
parameter STOP2=28;
parameter STOP3=29;
parameter STOP4=30;
parameter WAIT_RESET=31;
reg [10:0] count;
reg [5:0] state, next;
reg [3:0] bit, bitt;
reg SDA_int, SCL_int, SDA, SCL, done;
reg [7:0] listen, addr, data;
reg [10:0] ROM_addr;
reg [6:0] wait_period;
always @ (posedge clk or negedge reset)
begin
       if(!reset) begin
       listen<= 8'b10000110;
       bits = 0;bitt\leq 0;
       ROM \text{addr} \leq 0:
       count \leftarrow 1;wait_period<= 1;
       state<= IDLE; end
       else begin
                if(start) begin
                     if(state== LISTEN_BYTE4) begin
                     addr<= addr_in;
                     data<= data_in;
                     listen<= {listen[6:0], 1'b0};
                     state<= next; end
                     else begin
                              if (state== SEND_ADDR3) begin
                             addr<= {addr[6:0], 1'b0};
                            bit<= bit + 1; \sqrt{ } //need to get to 9
since registered
                              state<= next; end
                              else begin
                                      if(state== SEND_DATA3) begin
                             data<= {data[6:0], 1'b0};
                                     bitt<= bitt +1;
                                      state<= next; end
                                      else begin
                                               if (state== STOP2) begin
                                               listen<= 8'b10000110;
                                              bits = 0;bitt\Leftarrow 0;
                                               ROM_addr<= count;
```

```
 count<= count+ 1;
 state<= next;
 end
 else begin
        if (state== WAIT_RESET) begin
       state<= next; 
         wait_period<= wait_period + 1;end
         else state<= next;
         end 
        end
```
end

end

end and the contract of the contract of the contract of the contract of the contract of the contract of the co

 else state<= next; end

end

always @(posedge clk) begin SCL<= SCL\_int; SDA<= SDA\_int; end always @ (state or next or start or listen or SDA or addr or bit or data or bitt or count or wait\_period) begin done=0; case(state) IDLE: begin SDA\_int= 1; SCL\_int= 1; if(start) next= START\_WRITE; else next= IDLE; end START\_WRITE: begin SDA\_int= 0; SCL\_int= 1; next= LISTEN\_BYTE0; end LISTEN\_BYTE0: begin SDA\_int= 0;  $SCL_$ int=  $0;$ next= LISTEN\_BYTE1; end LISTEN\_BYTE1: begin SDA\_int= listen[7]; SCL\_int= 0; if(SDA==0 & listen==0) next= ACK0; else next= LISTEN\_BYTE2; end LISTEN\_BYTE2: begin SDA\_int= listen[7]; SCL\_int= 1; next= LISTEN\_BYTE3; end LISTEN\_BYTE3: begin SDA\_int= listen[7]; SCL\_int= 1; next= LISTEN\_BYTE4;

end LISTEN\_BYTE4: begin SDA\_int= listen[7]; SCL\_int=0; next= LISTEN\_BYTE1; end ACK0: begin SCL\_int= 1;  $next= ACK1;$  end ACK1: begin SCL\_int=1;  $next= ACK2;$  end ACK2: begin SCL\_int=0; next= SEND\_ADDR0; end SEND\_ADDR0: begin SCL\_int=0; SDA\_int= addr[7]; next= SEND\_ADDR1; end SEND\_ADDR\_LOOP: begin SCL\_int=0;  $SDA_$ int=  $addr[7]$ ;  $if(bit== 8)$  next= ACK\_ADDR0; else next= SEND\_ADDR1; end SEND\_ADDR1: begin SCL\_int=1; SDA\_int= addr[7]; next= SEND\_ADDR2; end SEND\_ADDR2: begin SCL\_int=1; SDA\_int= addr[7]; next= SEND\_ADDR3; end SEND\_ADDR3: begin SCL\_int=0; SDA\_int= addr[7]; next= SEND\_ADDR\_LOOP; end ACK\_ADDR0: begin SCL\_int=1; next= ACK\_ADDR1; end ACK\_ADDR1: begin SCL\_int=1; next= ACK\_ADDR2; end ACK\_ADDR2: begin SCL\_int=0; next= SEND\_DATA0; end SEND\_DATA0: begin SCL\_int=0;

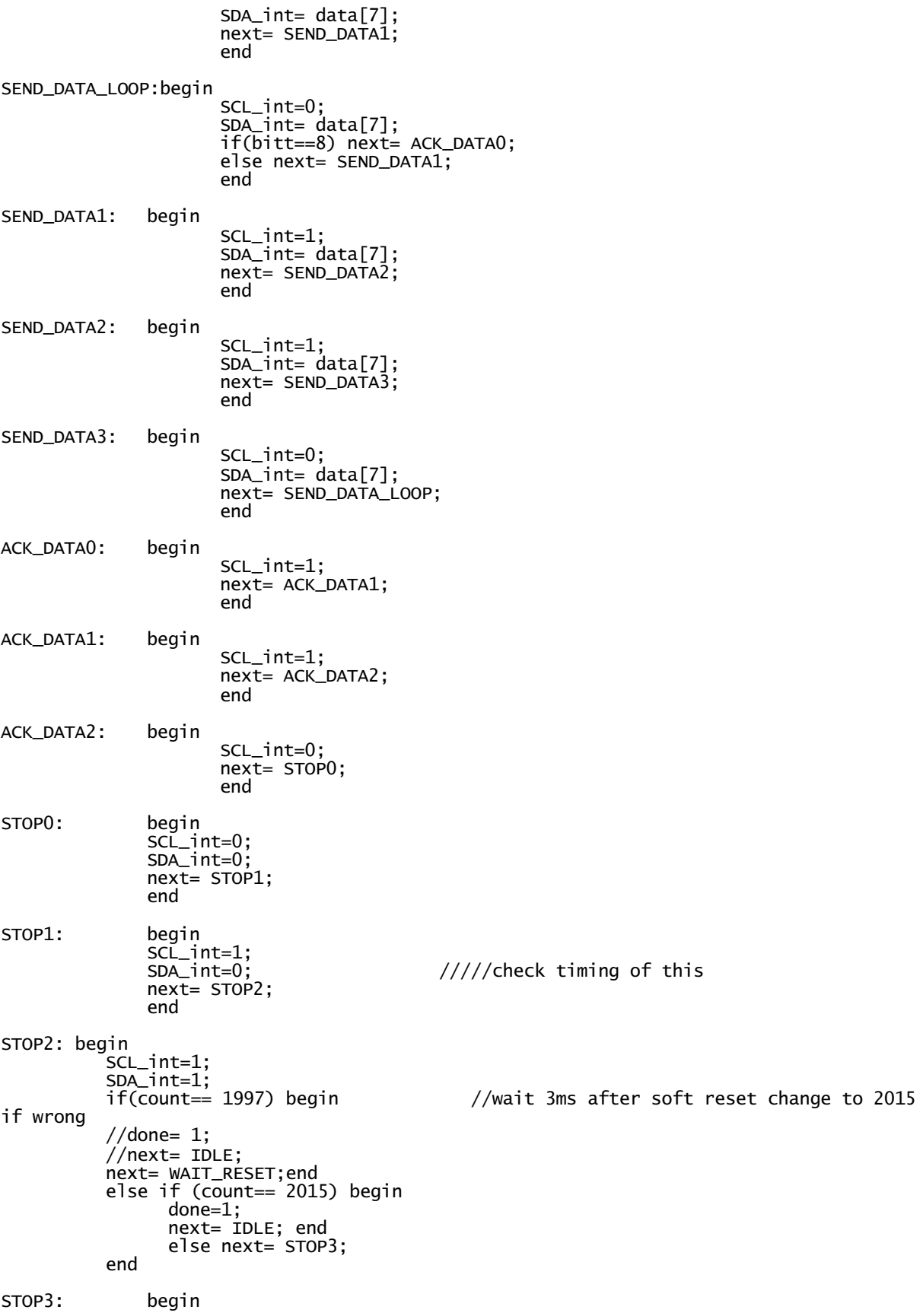

```
SCL_int=1;
             SDA_int=1;
             next= STOP4;
             end
STOP4: begin
        SCL_int=1;
         SDA_int=1;
         next= START_WRITE;
         end
///CHANGE//////
WAIT_RESET: begin
                SCL_int=1;
                SDA_int=1;
                if (wait_period== 80) next= START_WRITE;
               else next= WAIT_RESET;
                end
endcase
end
endmodule
 /////////////////////////////////
////// Initialize FSM ///
///// Alma E. Rico ///
////////////////////////////////
module initFSM(clk, reset, done_check, done_config,
                    start_config, start_check, state);
input clk, reset;
input done_check, done_config;
output start_check, start_config;
output [2:0] state; 
parameter BEGIN=0;
parameter CHECK=1;
parameter WAIT_CTRL_HIGH=2;
parameter CONFIGURE=3;
parameter IDLE=4;
reg [2:0] state, next;
reg start_check, start_config;
always @ (posedge clk or negedge reset)
begin
       if (!reset) state<= BEGIN;
      else state<= next;
end
always @ (state or next or done_check or done_config)
begin
start_check= 0; start_config=0; 
case(state)
BEGIN: next= CHECK;
CHECK: begin
 start_check=1;
              if(done_check) next= WAIT_CTRL_HIGH;
             else next= CHECK;
             end
```
WAIT\_CTRL\_HIGH: next= CONFIGURE;

CONFIGURE: begin start\_config=1; if(done\_config) next= IDLE; else next= CONFIGURE; end

IDLE: next= IDLE;

endcase end

endmodule

////////////////////////////////// /// Level 2 Pulse Converter /// /// Alma E. Rico /// ////////////////////////////////// module level2pulse(clk, reset, level\_sig, pulse); input clk, reset; input level\_sig; output pulse; reg level\_sync; reg pulse; reg [1:0] state, next; parameter IDLE=0; parameter EDGE\_DETECTED=1; parameter WAIT\_FALL=2; always @ (posedge clk or negedge reset) begin if(!reset) state<= IDLE; else state<= next; end always @ (posedge clk) begin level\_sync<= level\_sig; end always @ (state or next or level\_sync) begin case(state) IDLE: begin pulse=0; if(level\_sync) next= EDGE\_DETECTED; else next= IDLE; end EDGE\_DETECTED: begin pulse=1; if(level\_sync) next= WAIT\_FALL; else next= IDLE; end WAIT\_FALL: begin pulse=0; if(level\_sync) next= WAIT\_FALL; else next= IDLE; end

endcase end

endmodule

```
/////////////////////////////////
//// Song Selector Module //
              Selector Module //<br>Alma E. Rico ///
////////////////////////////////
module song_selector(clk, reset, up, down, 
                               selected_song);
input clk, reset;
input up, down;
output [1:0] selected_song;
reg [1:0] count, selected_song; //support for 2 songs!
always @ (posedge clk or negedge reset)
begin
       if(!reset) selected_song<= 0; //since ROM begins at zero
       else if(up)
              count \leftarrow count + 1;else if (down)
                      count \leq count - 1;
                      else selected_song<= count;
end
endmodule
```

```
 /////////////////////////////////
// Configuration Testbench //
/// Alma E. Rico //
////////////////////////////////
```
//\*\*\*\*\*\*\*\*MAKE SURE TO CONSIDER TIMING SPECS!!!

`timescale 1ns/1ps module topConfig\_test\_v\_tf();

16:17:56 04/30/2005<br>topConfig // MODULE: topConfig // DESIGN: topConfig // FILENAME: test.v // PROJECT: FinalProject // VERSION:

// Inputs reg clk; reg reset; reg start;

// Outputs wire SCL; wire scr,<br>//wire [5:0] state; wire config\_cond; wire [7:0] data\_in, addr\_in; wire done;

```
// Bidirs
    wire SDA_val;
// Instantiate the UUT
 topConfig uut (
 .clk(clk), 
         .reset(reset), 
 .start(start), 
 .SDA_val(SDA_val), 
         .SCL(SCL) ,
           .done(done),
          .config_cond(config_cond),<br>.data_in(data_in),
        .data_in(data_in),
        .addr_in(addr_in)
 );
  always #5 clk= \simclk;
// Initialize Inputs
  // `ifdef auto_init
         initial begin
           c<sup>1</sup>k= 0;
               reset= 0;
                start= 0;
                #20;
                reset= 1;
                #20;
                start=1; 
               if(done=-1) start= 0;
                else start=1;
         end
 // `endif
endmodule
//////////////////////////////////
/// Configuration Top ///
/// Alma E. Rico ///
//////////////////////////////////
//CHANGED SDA TO OUTPUT
module topConfig(clk, reset, start,
                      SDA_val, SCL, done, config_cond);
input clk, reset, start;
output SCL, done;
output SDA_val; 
output config_cond;
wire[5:0] state;
wire [10:0] ROM_addr;
wire [7:0] data_in, addr_in;
configFSM fsm(clk, reset, start, addr_in, data_in,
                               ROM_addr, SDA_val, SCL, state, done);
addressrom addr(ROM_addr, clk, addr_in);
datarom data(ROM_addr, clk, data_in);
assign config_cond=
(state==7|state==8|state==9|state==10|state==15|state==16|state==17|state==18|state==23|state==24|state==25|state==26);
```
endmodule

```
/////////////////////////////////
// Audio Testbench //
/// Alma E. Rico //
////////////////////////////////
`timescale 1ns/1ps
module topAudio_audioTestBench_v_tf();
              // DATE: 22:29:20 05/06/2005
// DATE: 22:29:20<br>// MODULE: topAudio<br>// DESIGN: topAudio
// DESIGN: topAudio
// FILENAME: audioTestBench.v
// PROJECT: FinalProject
// VERSION: 
// Inputs
     reg clk;
     reg reset;
 reg play;
 reg stop;
     reg data_req;
// Outputs
 wire data;
 wire [2:0] state;
// Bidirs
// Instantiate the UUT
     topAudio uut (
          .clk(clk), 
          .reset(reset), 
          .play(play),
            .stop(stop),
          .data_req(data_req),
          .data(data) ,
            .audio_state(state) 
         );
 always #5 clk= ~\simclk;
// Initialize Inputs<br>//`ifdef auto_init
                                                      //isn't working well check values here
          initial begin
             c1k = 0;reset = 0;
             play = 0;\text{stop} = 0;data_req = 0; #20
                  reset=1;
                  #20
                  play=1;
                  data_req=1;
                  #20
                play=0;
                #50
                play=1;
                #10
                play=0;
                #50
                  stop=1;
```
 #20 stop=0; #50 play=1; #10 play=0; #60 data\_req=0; #40 data\_req=1;

end

// `endif

## endmodule

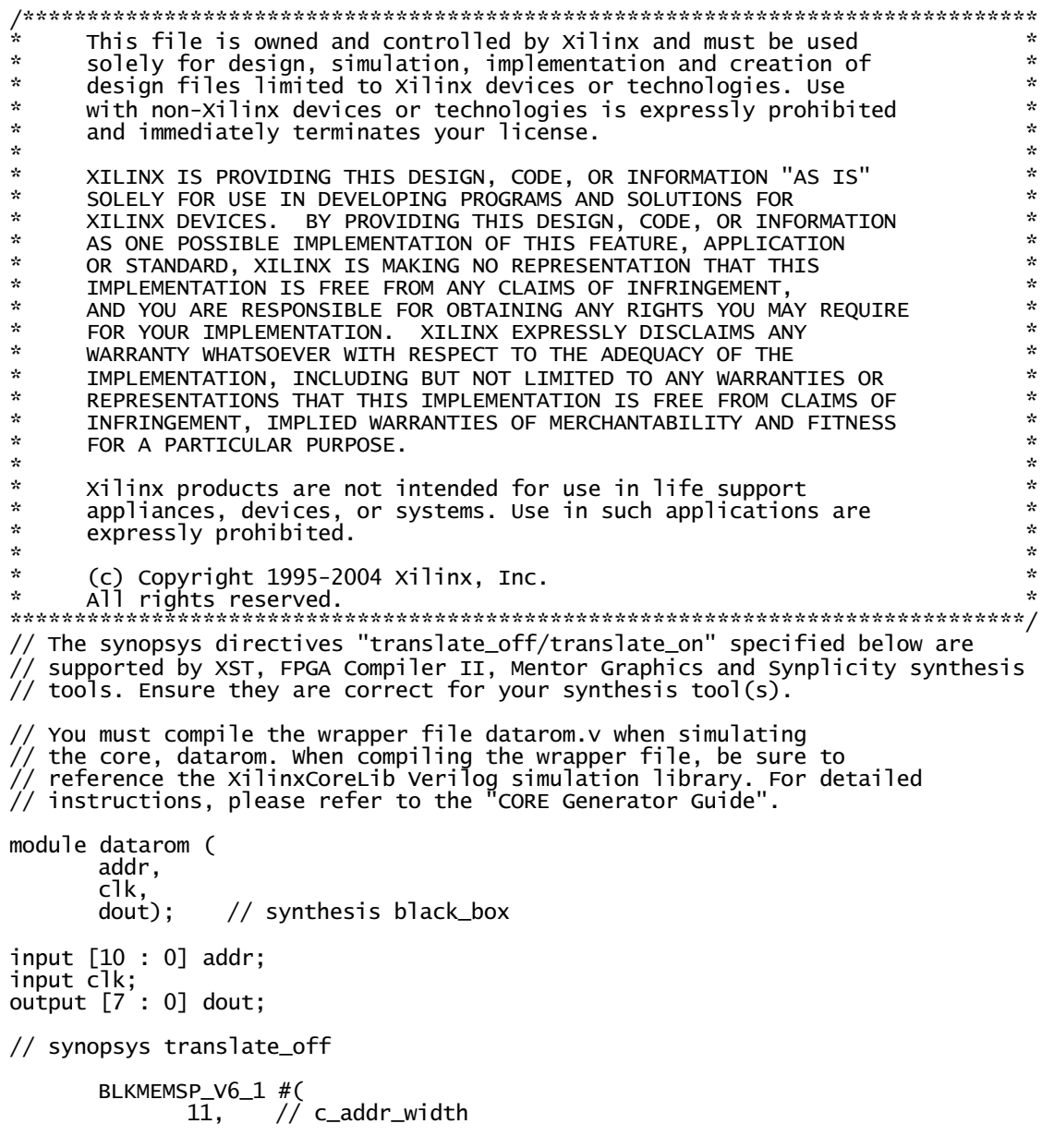

"0", // c\_default\_data 2015, // c\_depth 0, // c\_enable\_rlocs 0, // c\_has\_default\_data 0, // c\_has\_din 0, // c\_has\_en 0, // c\_has\_limit\_data\_pitch 0, // c\_has\_nd 0, // c\_has\_rdy 0, // c\_has\_rfd 0, // c\_has\_sinit 0, // c\_has\_we 18, // c\_limit\_data\_pitch "datarom.mif", // c\_mem\_init\_file 0, // c\_pipe\_stages 0, // c\_reg\_inputs "0", // c\_sinit\_value 8, // c\_width 0, // c\_write\_mode "0", // c\_ybottom\_addr 1, // c\_yclk\_is\_rising 1, // c\_yen\_is\_high "hierarchy1", // c\_yhierarchy 0, // c\_ymake\_bmm "16kx1", // c\_yprimitive\_type 1, // c\_ysinit\_is\_high "1024", // c\_ytop\_addr 0, // c\_yuse\_single\_primitive 1, // c\_ywe\_is\_high 1) // c\_yydisable\_warnings inst ( .ADDR(addr), .CLK(clk), .DOUT(dout), .DIN(),  $E(N)$ , .ND(),  $RFD()$ ,  $RDY()$ .  $.SINT()$ , .WE()); // synopsys translate\_on // FPGA Express black box declaration // synopsys attribute fpga\_dont\_touch "true" // synthesis attribute fpga\_dont\_touch of datarom is "true" // XST black box declaration // box\_type "black\_box" // synthesis attribute box\_type of datarom is "black\_box" endmodule ///////////////////////////////// // Initialization Testbench // /// Alma E. Rico // //////////////////////////////// `timescale 1ns/1ps module topInit\_initializationTest\_v\_tf(); // DATE: 20:59:38 05/02/2005 // MODULE: topInit // DESIGN: topInit // FILENAME: initializationTest.v

// PROJECT: FinalProject

// VERSION:

// Inputs reg clk; reg reset; // Outputs wire SCL; wire [2:0] state; wire check\_cond; wire config\_cond; // Bidirs wire SDA; // Instantiate the UUT topInit uut ( .clk(clk), .reset(reset), .SDA(SDA), .SCL(SCL), .state(state), .check\_cond(check\_cond), .config\_cond(config\_cond) ); always #5 clk= ~clk; // Initialize Inputs //`ifdef auto\_init initial begin clk= 0; reset= 0; #20; reset= 1; #20; end

//`endif

## endmodule

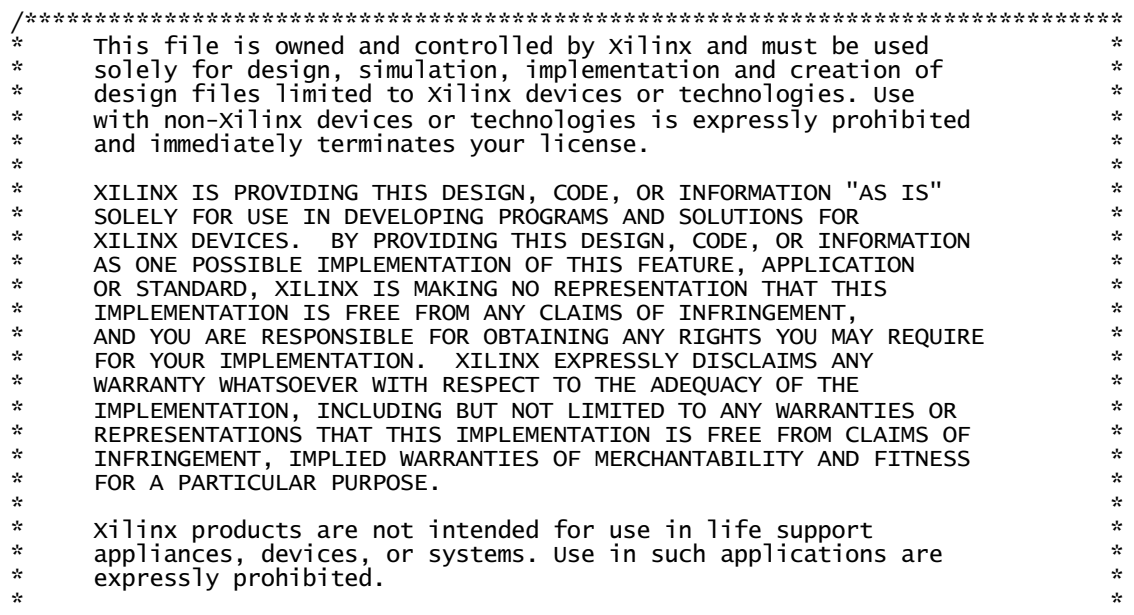

\* (c) Copyright 1995-2004 Xilinx, Inc. \* \* All rights reserved. \* \*\*\*\*\*\*\*\*\*\*\*\*\*\*\*\*\*\*\*\*\*\*\*\*\*\*\*\*\*\*\*\*\*\*\*\*\*\*\*\*\*\*\*\*\*\*\*\*\*\*\*\*\*\*\*\*\*\*\*\*\*\*\*\*\*\*\*\*\*\*\*\*\*\*\*\*\*\*\*/ // The synopsys directives "translate\_off/translate\_on" specified below are // supported by XST, FPGA Compiler II, Mentor Graphics and Synplicity synthesis // tools. Ensure they are correct for your synthesis tool(s). // You must compile the wrapper file madonnarom.v when simulating // the core, madonnarom. When compiling the wrapper file, be sure to // reference the XilinxCoreLib Verilog simulation library. For detailed // instructions, please refer to the "CORE Generator Guide". module madonnarom ( addr, clk,<br>dout):  $//$  synthesis black\_box input [15 : 0] addr; input clk; output [15 : 0] dout; // synopsys translate\_off BLKMEMSP\_V6\_1 #(<br>16, // c\_addr\_width<br>"0", // c default da 16, // c\_addr\_width "0", // c\_default\_data 38252, // c\_depth 0, // c\_enable\_rlocs 0, // c\_has\_default\_data 0, // c\_has\_din 0, // c\_has\_en 0, // c\_has\_limit\_data\_pitch 0, // c\_has\_nd 0, // c\_has\_rdy 0, // c\_has\_rfd 0, // c\_has\_sinit 0, // c\_has\_we 18, // c\_limit\_data\_pitch "madonnarom.mif", // c\_mem\_init\_file 0, // c\_pipe\_stages 0, // c\_reg\_inputs "0", // c\_sinit\_value 16, // c\_width 0, // c\_write\_mode "0", // c\_ybottom\_addr 1, // c\_yclk\_is\_rising 1, // c\_yen\_is\_high "hierarchy1", // c\_yhierarchy 0, // c\_ymake\_bmm "16kx1", // c\_yprimitive\_type 1, // c\_ysinit\_is\_high  $1,$   $\frac{1}{2}$  // c\_ysinit\_is\_high<br>"1024", // c\_ytop\_add<br>0. // c\_yuse\_single\_pr 0, // c\_yuse\_single\_primitive 1, // c\_ywe\_is\_high 1) // c\_yydisable\_warnings inst ( .ADDR(addr),  $CLK(cik)$ .DOUT(dout), .DIN(),  $EN()$ ,  $.$ ND $()$ ,  $RFD()$ ,  $RDY()$ .SINIT(), .WE());

// synopsys translate\_on

// FPGA Express black box declaration

// synopsys attribute fpga\_dont\_touch "true"  $\frac{1}{2}$  synthesis attribute fpga\_dont\_touch of madonnarom is "true" // XST black box declaration // box\_type "black\_box" // synthesis attribute box\_type of madonnarom is "black\_box" endmodule ///////////////////////////////// // Configuration Testbench // /// Alma E. Rico // //////////////////////////////// //\*\*\*\*\*\*\*\*MAKE SURE TO CONSIDER TIMING SPECS!!! `timescale 1ns/1ps module checkFSM\_testCheck\_v\_tf(); 20:19:05 05/02/2005<br>checkFSM // MODULE: checkFSM // DESIGN: checkFSM // FILENAME: testCheck.v // PROJECT: FinalProject // VERSION: // Inputs reg clk; reg reset; reg start; // Outputs wire SDA; wire SCL; wire done; wire check\_cond; wire [6:0] state; // Bidirs // Instantiate the UUT checkFSM uut ( .clk(clk), .reset(reset), .start(start), .SDA(SDA), .SCL(SCL), .done(done), .check\_cond(check\_cond), .state(state) ); always #5 clk=  $\sim$ clk; // Initialize Inputs //`ifdef auto\_init initial begin  $c$ lk= 0; reset= 0; start=  $0;$  #20; reset= 1; #20;

```
 start=1;
```
 end //`endif

endmodule

////////////////////////////////// /// Initialize MP3 Decoder /// Alma E. Rico ////////////////////////////////

module topInit(clk, reset, SCL, state, check\_cond, config\_cond, SDA\_mux\_out, check\_state); input clk, reset; output SCL; output [2:0] state; output SDA\_mux\_out; output check\_cond, config\_cond; //\*\*\*\*\* output [5:0] check\_state; wire done\_check; wire done\_config; wire start\_check; wire start\_config; wire SDA\_config, SDA\_check; wire SCL\_config, SCL\_check; initFSM major(clk, reset, done\_check, done\_config, start\_config, start\_check, state); checkFSM check(clk, reset, start\_check, SDA\_check, SCL\_check, done\_check, check\_cond, check\_state); topConfig configModule(clk, reset, start\_config, SDA\_config, SCL\_config, done\_config, config\_cond); assign SCL= (start\_config)? SCL\_config : SCL\_check; //not bidirectional assign SDA\_mux\_out= (start\_config)? SDA\_config : SDA\_check; //assign SDA= (check\_cond | config\_cond)? 1'bz : SDA\_mux\_out;

endmodule

LED Display Code labkit.v /////////////////////////////////////////////////////////////////////////////// // // 6.111 FPGA Labkit -- Template Toplevel Module // For Labkit Revision 004 // // // Created: October 31, 2004, from revision 003 file Author: Nathan Ickes // ///////////////////////////////////////////////////////////////////////////////

// CHANGES FOR BOARD REVISION 004 // // 1) Added signals for logic analyzer pods 2-4. // 2) Expanded "tv\_in\_ycrcb" to 20 bits. // 3) Renamed "tv\_out\_data" to "tv\_out\_i2c\_data" and "tv\_out\_sclk" to // "tv\_out\_i2c\_clock". // 4) Reversed disp\_data\_in and disp\_data\_out signals, so that "out" is an // output of the FPGA, and "in" is an input. // CHANGES FOR BOARD REVISION 003 // 1) Combined flash chip enables into a single signal, flash\_ce\_b. // CHANGES FOR BOARD REVISION 002 // // 1) Added SRAM clock feedback path input and output // 2) Renamed "mousedata" to "mouse\_data" 3) Renamed some ZBT memory signals. Parity bits are now incorporated into the data bus, and the byte write enables have been combined into the 4-bit ram#\_bwe\_b bus. // 4) Removed the "systemace\_clock" net, since the SystemACE clock is now // hardwired on the PCB to the oscillator. // /////////////////////////////////////////////////////////////////////////////// // Complete change history (including bug fixes) // // 2005-Jan-23: Reduced flash address bus to 24 bits, to match 128Mb devices // actually populated on the boards. (The boards support up to // 256Mb devices, with 25 address lines.) // 2004-Apr-29: Change history started // // 2004-Apr-29: Reduced SRAM address busses to 19 bits, to match 18Mb devices // actually populated on the boards. (The boards support up to 72Mb devices, with 21 address lines.) // // 2004-May-01: Changed "disp\_data\_in" to be an output, and gave it a default // value. (Previous versions of this file declared this port to //  $be an input.)$ //<br>//<br>// 2004-Oct-31: Adapted to new revision 004 board. // /////////////////////////////////////////////////////////////////////////////// module labkit (beep, audio\_reset\_b, ac97\_sdata\_out, ac97\_sdata\_in, ac97\_synch, ac97\_bit\_clock, vga\_out\_red, vga\_out\_green, vga\_out\_blue, vga\_out\_sync\_b, vga\_out\_blank\_b, vga\_out\_pixel\_clock, vga\_out\_hsync, vga\_out\_vsync, tv\_out\_ycrcb, tv\_out\_reset\_b, tv\_out\_clock, tv\_out\_i2c\_clock, tv\_out\_i2c\_data, tv\_out\_pal\_ntsc, tv\_out\_hsync\_b, tv\_out\_vsync\_b, tv\_out\_blank\_b, tv\_out\_subcar\_reset, tv\_in\_ycrcb, tv\_in\_data\_valid, tv\_in\_line\_clock1, tv\_in\_line\_clock2, tv\_in\_aef, tv\_in\_hff, tv\_in\_aff, tv\_in\_i2c\_clock, tv\_in\_i2c\_data, tv\_in\_fifo\_read, tv\_in\_fifo\_clock, tv\_in\_iso, tv\_in\_reset\_b, tv\_in\_clock, ram0\_data, ram0\_address, ram0\_adv\_ld, ram0\_clk, ram0\_cen\_b, ram0\_ce\_b, ram0\_oe\_b, ram0\_we\_b, ram0\_bwe\_b, ram1\_data, ram1\_address, ram1\_adv\_ld, ram1\_clk, ram1\_cen\_b, ram1\_ce\_b, ram1\_oe\_b, ram1\_we\_b, ram1\_bwe\_b, clock\_feedback\_out, clock\_feedback\_in, flash\_data, flash\_address, flash\_ce\_b, flash\_oe\_b, flash\_we\_b,

 flash\_reset\_b, flash\_sts, flash\_byte\_b, rs232\_txd, rs232\_rxd, rs232\_rts, rs232\_cts, mouse\_clock, mouse\_data, keyboard\_clock, keyboard\_data, clock\_27mhz, clock1, clock2, disp\_blank, disp\_data\_out, disp\_clock, disp\_rs, disp\_ce\_b, disp\_reset\_b, disp\_data\_in, button0, button1, button2, button3, button\_enter, button\_right, button\_left, button\_down, button\_up, switch, led, user1, user2, user3, user4, daughtercard, systemace\_data, systemace\_address, systemace\_ce\_b, systemace\_we\_b, systemace\_oe\_b, systemace\_irq, systemace\_mpbrdy, analyzer1\_data, analyzer1\_clock, analyzer2\_data, analyzer2\_clock, analyzer3\_data, analyzer3\_clock, analyzer4\_data, analyzer4\_clock); output beep, audio\_reset\_b, ac97\_synch, ac97\_sdata\_out; input ac97\_bit\_clock, ac97\_sdata\_in; output [7:0] vga\_out\_red, vga\_out\_green, vga\_out\_blue; output vga\_out\_sync\_b, vga\_out\_blank\_b, vga\_out\_pixel\_clock, vga\_out\_hsync, vga\_out\_vsync; output [9:0] tv\_out\_ycrcb; output tv\_out\_reset\_b, tv\_out\_clock, tv\_out\_i2c\_clock, tv\_out\_i2c\_data, tv\_out\_pal\_ntsc, tv\_out\_hsync\_b, tv\_out\_vsync\_b, tv\_out\_blank\_b, tv\_out\_subcar\_reset; input [19:0] tv\_in\_ycrcb; input tv\_in\_data\_valid, tv\_in\_line\_clock1, tv\_in\_line\_clock2, tv\_in\_aef, tv\_in\_hff, tv\_in\_aff; output tv\_in\_i2c\_clock, tv\_in\_fifo\_read, tv\_in\_fifo\_clock, tv\_in\_iso, tv\_in\_reset\_b, tv\_in\_clock; inout tv\_in\_i2c\_data; inout [35:0] ram0\_data; output [18:0] ram0\_address; output ram0\_adv\_ld, ram0\_clk, ram0\_cen\_b, ram0\_ce\_b, ram0\_oe\_b, ram0\_we\_b; output [3:0] ram0\_bwe\_b; inout [35:0] ram1\_data; output [18:0] ram1\_address; output ram1\_adv\_ld, ram1\_clk, ram1\_cen\_b, ram1\_ce\_b, ram1\_oe\_b, ram1\_we\_b; output [3:0] ram1\_bwe\_b; input clock\_feedback\_in; output clock\_feedback\_out; inout [15:0] flash\_data; output [23:0] flash\_address; output flash\_ce\_b, flash\_oe\_b, flash\_we\_b, flash\_reset\_b, flash\_byte\_b; input flash\_sts; output rs232\_txd, rs232\_rts; input rs232\_rxd, rs232\_cts; input mouse\_clock, mouse\_data, keyboard\_clock, keyboard\_data;

 input clock\_27mhz, clock1, clock2; output disp\_blank, disp\_clock, disp\_rs, disp\_ce\_b, disp\_reset\_b; input disp\_data\_in; output disp\_data\_out; input button0, button1, button2, button3, button\_enter, button\_right, button\_left, button\_down, button\_up; input [7:0] switch; output [7:0] led; inout [31:0] user1, user2, user3, user4; inout [43:0] daughtercard; inout [15:0] systemace\_data; output [6:0] systemace\_address; output systemace\_ce\_b, systemace\_we\_b, systemace\_oe\_b; input systemace\_irq, systemace\_mpbrdy; output [15:0] analyzer1\_data, analyzer2\_data, analyzer3\_data, analyzer4\_data; output analyzer1\_clock, analyzer2\_clock, analyzer3\_clock, analyzer4\_clock; //////////////////////////////////////////////////////////////////////////// //  $1/1$  I/O Assignments // //////////////////////////////////////////////////////////////////////////// // Audio Input and Output assign beep= 1'b0; assign audio\_reset\_b =  $1'$ b0; assign  $ac97$ \_synch =  $1'$ b0; // ac97\_sdata\_out and ac97\_sdata\_out are inputs; // VGA Output assign  $vga_out_red = 10'h0;$  assign vga\_out\_green = 10'h0; assign vga\_out\_blue = 10'h0; assign vga\_out\_sync\_b = 1'b1; assign vga\_out\_blank\_b = 1'b1; assign vga\_out\_pixel\_clock = 1'b0; assign  $vga_out_hsync = 1'bo;$ assign vga\_out\_vsync =  $1'$ b0; // Video Output assign tv\_out\_ycrcb =  $10'$ h0; assign  $tv\_out\_reset_b = 1'b0;$ assign tv\_out\_clock =  $1'$ b0; assign tv\_out\_i2c\_clock = 1'b0; assign tv\_out\_i2c\_data = 1'b0; assign tv\_out\_pal\_ntsc =  $1'$ b0; assign tv\_out\_hsync\_b =  $1!b1$ ; assign tv\_out\_vsync\_b = 1'b1; assign tv\_out\_blank\_b = 1'b1; assign tv\_out\_subcar\_reset =  $1'$ b0; // Video Input  $\bar{a}$ ssign tv\_in\_i2c\_clock = 1'b0; assign tv\_in\_fifo\_read = 1'b0; assign tv\_in\_fifo\_clock = 1'b0; assign tv\_in\_iso = 1'b0; assign  $tv_in\_reset_b = 1'b0;$  assign tv\_in\_clock = 1'b0; assign tv\_in\_i2c\_data = 1'bZ; // tv\_in\_ycrcb, tv\_in\_data\_valid, tv\_in\_line\_clock1, tv\_in\_line\_clock2, // tv\_in\_aef, tv\_in\_hff, and tv\_in\_aff are inputs // SRAMs assign ram0\_data = 36'hZ;

assign ram $0$ \_address =  $19'$ h0; assign ram0\_adv\_ld = 1'b0; assign ram0\_clk = 1'b0; assign ram $0$  cen  $b = 1$  b1; assign ram0\_ce\_b = 1'b1; assign ram0\_oe\_b = 1'b1; assign  $ram0\_\text{we}\_\text{b} = 1\,\text{b}$ 1: assign ram $0_b$ we\_b = 4'hF; assign ram1\_data = 36'hZ; assign ram1\_address = 19'h0; assign ram1\_adv\_ld = 1'b0; assign ram $1_c$ ]k =  $1$ 'b0; assign ram1\_cen\_ $b = 1$ 'b1; assign ram $1$ <sub>ce</sub> $\overline{b}$  =  $1$ <sup>t</sup>b1; assign ram1\_oe\_b =  $1'$ b1; assign ram1\_we\_b = 1'b1; assign ram1\_bwe\_b = 4'hF; assign  $clock\_feedback\_out = 1'b0;$ // clock\_feedback\_in is an input // Flash ROM assign flash\_data = 16'hZ; assign flash\_address = 24'h0; assign  $flash_ce_b = 1'b1;$ assign  $flash\_oe\_b = 1'b1;$  assign flash\_we\_b = 1'b1; assign flash\_reset\_b = 1'b0; assign flash\_byte\_b = 1'b1; // flash\_sts is an input // RS-232 Interface assign  $rs232$ \_txd =  $1'bl$ ; assign  $rs232_rts = 1'b1;$  // rs232\_rxd and rs232\_cts are inputs // PS/2 Ports // mouse\_clock, mouse\_data, keyboard\_clock, and keyboard\_data are inputs // LED Displays // assign disp\_blank = 1'b1;  $\frac{1}{\sqrt{2}}$  assign disp\_clock = 1'b0; //  $\quad$  assign disp\_clock = 1'<br>//  $\quad$  assign disp\_rs = 1'b0; //  $\alpha$ ssign disp\_ce\_b = 1'b1; //  $\alpha$ ssign disp\_reset\_b = 1'b0; // disp\_data\_out is an input // Buttons, Switches, and Individual LEDs //assign led = 8'hFF; // button0, button1, button2, button3, button\_enter, button\_right, // button\_left, button\_down, button\_up, and switches are inputs // User I/Os  $\arcsin$  user1 = 32'hz: assign user $2 = 32$ 'hz; assign user $3 = 32$ 'hz; assign user $4 = 32$ 'hz; // Daughtercard Connectors  $\overline{a}$ ssign daughtercard = 44'hz; // SystemACE Microprocessor Port assign systemace\_data =  $16'$ hz; assign systemace\_address =  $7'$ h0; assign systemace\_ce\_ $b = 1$ 'b1; assign systemace\_we\_b =  $1'$ b1; assign systemace\_oe\_ $b = 1$ 'b1; // systemace\_irq and systemace\_mpbrdy are inputs // Logic Analyzer  $\bar{a}$ ssign analyzer $1$ \_data = 16'h0; assign analyzer1\_clock =  $1'$ b1;

////////////////////////////////////////////////////////////////

```
 reg [3:0] song_playing, song_displaying;
    wire [39:0]pixel_output;
    wire [7:0] read_addr;
    wire we;
   assign we = 1'b0;
    wire [15:0] din;
   assign din = 16'b0;
    wire [15:0] hex_input;
    wire [639:0] dots;
    wire done;
    wire reset;
   assign reset = switch[0];
    wire write;
   assign write = switch[1];
wire [3:0]number_of_songs;
assign number_of_songs = 3'd1;
always @ (posedge clock_27mhz) begin
if (reset) begin song_playing = 4'b0;
                       song_displaying = 4'b1;
end
else begin 
if (~button0) if (song_displaying < (number_of_songs + 1)) song_displaying =
song_displaying +1;
if (~button1) if (song_displaying > 0) song_displaying = song_displaying - 1;
if (~button2) song_displaying = song_playing;
else begin song_playing = song_playing;
song_displaying = song_displaying;
end
```
end

end

title\_to\_leds my\_title\_to\_leds(reset, clock\_27mhz, write, song\_playing, song\_displaying, pixel\_output,

read\_addr, dots, done);

hex\_to\_char my\_hex\_to\_char(reset, clock\_27mhz, hex\_input, pixel\_output);

title\_sram my\_title\_sram(

read\_addr, clock\_27mhz, din, hex\_input, we);

display my\_display(reset, clock\_27mhz, disp\_blank, disp\_clock, disp\_rs, disp\_ce\_b, disp\_reset\_b, disp\_data\_out, dots);

assign  $led = read\_addr;$ 

endmodule

```
display.v
```

```
///////////////////////////////////////////////////////////////////////////////
//
 // 6.111 FPGA Labkit -- Alphanumeric Display Interface
//
//
// Created: November 5, 2003
  Author: Nathan Ickes
//
///////////////////////////////////////////////////////////////////////////////
//
// Change history
//
  // 2005-05-09: Made <dots> input registered, and converted the 640-input MUX
\gamma/ to a 640-bit shift register.
//
///////////////////////////////////////////////////////////////////////////////
module display (reset, clock_27mhz,
              disp_blank, disp_clock, disp_rs, disp_ce_b,
              disp_reset_b, disp_data_out, dots);
    input reset, clock_27mhz;
    output disp_blank, disp_clock, disp_data_out, disp_rs, disp_ce_b,
          disp_reset_b;
    input [639:0] dots;
    reg disp_data_out, disp_rs, disp_ce_b, disp_reset_b;
    ////////////////////////////////////////////////////////////////////////////
 //
     // Display Clock
 //
      Generate a 500kHz clock for driving the displays.
 //
    ////////////////////////////////////////////////////////////////////////////
    reg [4:0] count;
    reg [7:0] reset_count;
    reg clock;
    wire dreset;
    always @(posedge clock_27mhz)
      begin
       if (reset)
          begin
            count = 0;clock = 0;
          end
       else if (count == 26)
          begin
            clock = \sim clock:
            count = 5'h00; end
       else
         count = count + 1; end
    always @(posedge clock_27mhz)
      if (reset)
       reset_count \leq 100;
      else
        reset_count <= (reset_count==0) ? 0 : reset_count-1;
   assign dreset = (reset_count != 0);assign disp_clock = \simclock;
    ////////////////////////////////////////////////////////////////////////////
 //
```

```
 // Display State Machine
 //
 ////////////////////////////////////////////////////////////////////////////
 reg [7:0] state;
 reg [9:0] dot_index;
 reg [31:0] control;
   reg [639:0] ldots;
  assign disp_blank = 1'b0; // low <= not blanked
   always @(posedge clock)
     if (dreset)
       begin
        state \leq 0;
       dot_index <= 0;
       control <= 32'h7F7F7F7F;
       end
     else
       casex (state)
        8'h00:
          begin
             // Reset displays
       disp_data_out <= 1'b0;
       disp_rs <= 1'b0; // dot register
       disp_ce_b <= 1'b1;
       disp_reset_b <= 1'b0; 
            dot_index \leq 0;
             state <= state+1;
          end
        8'h01:
          begin
             // End reset
            disp\_reset_b \leq 1'b1;state \le state+1;
          end
        8'h02:
          begin
       // Initialize dot register
       disp_ce_b <= 1'b0;
       disp_data_out <= 1'b0; // dot_index[0];
            if (dot_index == 639)state \le state+1;
             else
             dot\_index \leq dot\_index+1; end
        8'h03:
       begin
       // Latch dot data
       disp_ce_b <= 1'b1;
            dot\_index \Leftarrow 31; state <= state+1;
          end
        8'h04:
          begin
             // Setup the control register
       disp_rs <= 1'b1; // Select the control register
       disp_ce_b <= 1'b0;
       disp_data_out <= control[31];
       control <= {control[30:0], 1'b0};
            if (dot_index == 0)state \le state+1;
             else
             dot\_index \leq dot\_index-1; end
```

```
 8'h05:
```

```
 begin
        // Latch the control register data
      disp_c e_b \leq 1'b1;dot_index \leq 639;
       ldots <= dots;
       state <= state+1;
    end
 8'h06:
    begin
       // Load the user's dot data into the dot register
      disp_rs \leq 1'b0; // Select the dot register
      disp_c e_b \leq 1' b0;disp\_data\_out \leftarrow 1dots[639];
       ldots <= ldots<<1;
      if (dot_index == 0)state \leq 5;
       else
       dot\_index \leq dot\_index-1; end
 endcase
```
endmodule

```
title_to_led.v
module title_to_leds(reset, clk, write, song_playing, song_displaying, pixel_output,
read_addr, dot_output, done);
```

```
input reset, clk, write;
//input [15:0] ascii_value;
input [3:0] song_playing, song_displaying;
input [39:0] pixel_output;
wire [7:0] start_addr;
assign start_addr = song_displaying * 15;
```

```
output [7:0]read_addr;
output [639:0] dot_output;
output done;
reg done;
```

```
parameter idle = 6'd0;
parameter converting1 =6'd1;
parameter converting2 = 6'd2;parameter converting3 =6'd3;
parameter converting4 = 6'd4;
parameter converting5 = 6'd5;
parameter converting6 = 6'd6;
```

```
parameter converting7 = 6'd7;
parameter converting8 =6'd8;
parameter converting9 = 6'd9;parameter converting10 =6'd10;
parameter converting11 = 6'd11;
parameter converting12 = 6'd12;
parameter converting13 = 6' d13;
parameter converting14 =6'd14;
parameter converting15 = 6'd15;
parameter waiting = 6'd16;
parameter waiting2 = 6'd17;
```

```
reg [7:0] read_addr;
reg [7:0] read_addr_int;
reg [39:0] pixel_output_register;
reg [639:0] dot_output;
reg [599:0] dot_output_int;
reg [5:0] state, next;
reg inc;
```

```
reg [6:0] count;
```

```
reg [39:0]converting1_reg_int;
reg [39:0]converting2_reg_int;
reg [39:0]converting3_reg_int;
reg [39:0]converting4_reg_int;
reg [39:0]converting5_reg_int;
reg [39:0]converting6_reg_int;
reg [39:0]converting7_reg_int;
reg [39:0]converting8_reg_int;
reg [39:0]converting9_reg_int;
reg [39:0]converting10_reg_int;
reg [39:0]converting11_reg_int;
reg [39:0]converting12_reg_int;
reg [39:0]converting13_reg_int;
reg [39:0]converting14_reg_int;
```
reg [39:0]converting15\_reg\_int;

- reg [39:0]converting1\_reg;
- reg [39:0]converting2\_reg;
- reg [39:0]converting3\_reg;
- reg [39:0]converting4\_reg;
- reg [39:0]converting5\_reg;
- reg [39:0]converting6\_reg;
- reg [39:0]converting7\_reg;
- reg [39:0]converting8\_reg;
- reg [39:0]converting9\_reg;
- reg [39:0]converting10\_reg;
- reg [39:0]converting11\_reg;
- reg [39:0]converting12\_reg;
- reg [39:0]converting13\_reg;
- reg [39:0]converting14\_reg;
- reg [39:0]converting15\_reg;

//hex\_to\_char my\_hex\_to\_char(reset, clk, ascii\_value, pixel\_output);

#### always @ (posedge clk) begin

```
if (reset) begin
      state = idle;
       count = 7'b0000000;
       read_addr = start_addr;
end
else begin 
       state = next;count = count;pixel_output_register = pixel_output;
       converting1_reg = converting1_reg_int;
       converting2_reg = converting2_reg_int;
       converting3_reg = converting3_reg_int;
       converting4_reg = converting4_reg_int;
       converting5_reg = converting5_reg_int;
```

```
converting6_reg = converting6_reg_int;
converting7_reg = converting7_reg_int;
converting8_reg = converting8_reg_int;
converting9_reg = converting9_reg_int;
converting10_reg = converting10_reg_int;
converting11_reg = converting11_reg_int;
converting12_reg = converting12_reg_int;
converting13_reg = converting13_reg_int;
converting14_reg = converting14_reg_int;
converting15_reg = converting15_reg_int;
```
end

```
if (song_displaying == song_playing) dot_output[639:600] =
40'b01111111_00111110_00011100_00001000_00000000;
```
else dot\_output $[639:600] = 40'$ b0;

if (done) begin

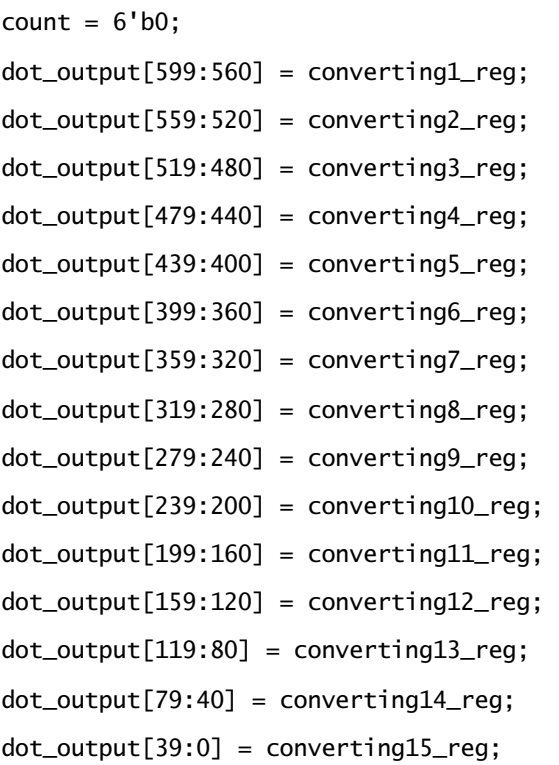

end

else dot\_output[599:0] = dot\_output[599:0];

```
if (inc) begin
      read\_addr = read\_addr + 1;count = count + 1;end
```
end

always @ (state or write or count or pixel\_output) begin

case (state)

```
idle: begin
```
 $dot\_output\_int[599:0] = 600'b0;$ done =  $1'$ b0; if (write) next = converting1; else next = idle; inc =  $1'$ b0;

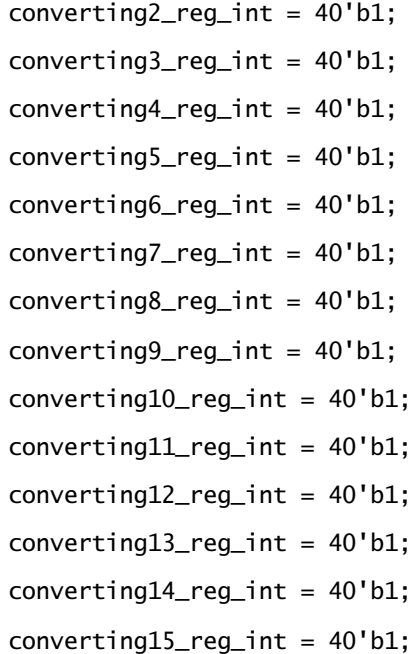

end

```
waiting: begin
              done = 1'b0;
              inc = 1'b1;
              converting1_reg_int = converting1_reg_int;
              converting2_reg_int = converting2_reg_int;
              converting3_reg_int = converting3_reg_int;
              converting4_reg_int = converting4_reg_int;
              converting5_reg_int = converting5_reg_int;
              converting6_reg_int = converting6_reg_int;
              converting7_reg_int = converting7_reg_int;
              converting8_reg_int = converting8_reg_int;
              converting9_reg_int = converting9_reg_int;
              converting10_reg_int = converting10_reg_int;
              converting11_reg_int = converting11_reg_int;
              converting12_reg_int = converting12_reg_int;
              converting13_reg_int = converting13_reg_int;
              converting14_reg_int = converting14_reg_int;
              converting15_reg_int = converting15_reg_int;
              next = waiting2;
```

```
end
```

```
waiting2: begin
```
done =  $1'$ b0; inc  $= 1'$ b0: converting1\_reg\_int = converting1\_reg\_int; converting2\_reg\_int = converting2\_reg\_int; converting3\_reg\_int = converting3\_reg\_int; converting4\_reg\_int = converting4\_reg\_int; converting5\_reg\_int = converting5\_reg\_int; converting6\_reg\_int = converting6\_reg\_int; converting7\_reg\_int = converting7\_reg\_int; converting8\_reg\_int = converting8\_reg\_int; converting9\_reg\_int = converting9\_reg\_int; converting10\_reg\_int = converting10\_reg\_int; converting11\_reg\_int = converting11\_reg\_int; converting12\_reg\_int = converting12\_reg\_int;

```
converting13_reg_int = converting13_reg_int;
converting14_reg_int = converting14_reg_int;
converting15_reg_int = converting15_reg_int;
```

```
if (count == 0) next = converting1;
else if (count ==1) next = converting2;
else if (count ==2) next = converting3;
else if (count ==3) next = converting4;
else if (count ==4) next = converting5;
else if (count ==5) next = converting6;
else if (count ==6) next = converting7;
else if (count ==7) next = converting8;
else if (count ==8) next = converting9;
else if (count ==9) next = converting10;
else if (count ==4'd10) next = converting11;
else if (count ==4'd11) next = converting12;
else if (count ==4'd12) next = converting13;
else if (count ==4'd13) next = converting14;
else if (count ==4'd14) next = converting15;
else next = idle:
end
```
converting1: begin

```
inc = 1'b0;
//dot_output_int[639:600] = dot_output_int[639:600];
converting1_reg_int = pixel_output_register;
next = idle;done = 1'b1;
```
converting2\_reg\_int = converting2\_reg\_int; converting3\_reg\_int = converting3\_reg\_int; converting4\_reg\_int = converting4\_reg\_int; converting5\_reg\_int = converting5\_reg\_int; converting6\_reg\_int = converting6\_reg\_int; converting7\_reg\_int = converting7\_reg\_int; converting8\_reg\_int = converting8\_reg\_int; converting9\_reg\_int = converting9\_reg\_int; converting10\_reg\_int = converting10\_reg\_int; converting11\_reg\_int = converting11\_reg\_int; converting12\_reg\_int = converting12\_reg\_int; converting13\_reg\_int = converting13\_reg\_int; converting14\_reg\_int = converting14\_reg\_int; converting15\_reg\_int = converting15\_reg\_int;

end

converting2: begin

inc  $= 1'$ b0; converting2\_reg\_int = pixel\_output\_register;  $next = waiting;$ done =  $1'$ b0:

converting1\_reg\_int = converting1\_reg\_int; converting3\_reg\_int = converting3\_reg\_int;  $converting4\_req\_int = converting4\_req\_int;$ converting5\_reg\_int = converting5\_reg\_int; converting6\_reg\_int = converting6\_reg\_int; converting7\_reg\_int = converting7\_reg\_int; converting8\_reg\_int = converting8\_reg\_int; converting9\_reg\_int = converting9\_reg\_int; converting10\_reg\_int = converting10\_reg\_int; converting11\_reg\_int = converting11\_reg\_int; converting12\_reg\_int = converting12\_reg\_int; converting13\_reg\_int = converting13\_reg\_int; converting14\_reg\_int = converting14\_reg\_int; converting15\_reg\_int = converting15\_reg\_int; end

converting3: begin

 $inc = 1'b0;$ 

```
converting3_reg_int = pixel_output_register;
next = waiting;done = 1'b0;
```

```
converting1_reg_int = converting1_reg_int;
converting2_reg_int = converting2_reg_int;
converting4\_req\_int = converting4\_req\_int;converting5_reg_int = converting5_reg_int;
converting6_reg_int = converting6_reg_int;
converting7_reg_int = converting7_reg_int;
converting8_reg_int = converting8_reg_int;
converting9_reg_int = converting9_reg_int;
converting10_reg_int = converting10_reg_int;
converting11_reg_int = converting11_reg_int;
converting12_reg_int = converting12_reg_int;
converting13_reg_int = converting13_reg_int;
converting14_reg_int = converting14_reg_int;
converting15_reg_int = converting15_reg_int;
      end
```

```
converting4: begin
```
inc =  $1'$ b0; converting4\_reg\_int = pixel\_output\_register;  $next = waiting;$ done =  $1'$ b0;

```
converting1_reg_int = converting1_reg_int;
converting2_reg_int = converting2_reg_int;
converting3_reg_int = converting3_reg_int;
converting5_reg_int = converting5_reg_int;
converting6_reg_int = converting6_reg_int;
converting7_reg_int = converting7_reg_int;
converting8_reg_int = converting8_reg_int;
converting9_reg_int = converting9_reg_int;
converting10_reg_int = converting10_reg_int;
converting11_reg_int = converting11_reg_int;
```

```
converting12_reg_int = converting12_reg_int;
converting13_reg_int = converting13_reg_int;
converting14_reg_int = converting14_reg_int;
converting15_reg_int = converting15_reg_int;
```

```
end
```

```
converting5: begin
```

```
inc = 1'b0;converting5_reg_int = pixel_output_register;
next = waiting;done = 1'b0;
```

```
converting1_reg_int = converting1_reg_int;
converting2_reg_int = converting2_reg_int;
converting3_reg_int = converting3_reg_int;
converting4_reg_int = converting4_reg_int;
converting6_reg_int = converting6_reg_int;
converting7_reg_int = converting7_reg_int;
converting8_reg_int = converting8_reg_int;
converting9_reg_int = converting9_reg_int;
converting10_reg_int = converting10_reg_int;
converting11_reg_int = converting11_reg_int;
converting12_reg_int = converting12_reg_int;
converting13_reg_int = converting13_reg_int;
converting14_reg_int = converting14_reg_int;
converting15_reg_int = converting15_reg_int;
      end
```

```
converting6: begin
```
 $inc = 1'b0;$ converting6\_reg\_int = pixel\_output\_register;  $next = waiting;$ done =  $1'$ b0;

converting1\_reg\_int = converting1\_reg\_int;

```
converting2_reg_int = converting2_reg_int;
converting3_reg_int = converting3_reg_int;
converting4_reg_int = converting4_reg_int;
converting5_reg_int = converting5_reg_int;
converting7_reg_int = converting7_reg_int;
converting8_reg_int = converting8_reg_int;
converting9_reg_int = converting9_reg_int;
converting10_reg_int = converting10_reg_int;
converting11_reg_int = converting11_reg_int;
converting12_reg_int = converting12_reg_int;
converting13_reg_int = converting13_reg_int;
converting14_reg_int = converting14_reg_int;
converting15_reg_int = converting15_reg_int;
      end
```
converting7: begin

```
inc = 1'b0:
converting7_reg_int = pixel_output_register;
next = waiting;done = 1'b0:
```

```
converting1_reg_int = converting1_reg_int;
converting2_reg_int = converting2_reg_int;
converting3_reg_int = converting3_reg_int;
converting4_reg_int = converting4_reg_int;
converting5_reg_int = converting5_reg_int;
converting6_{req\_int} = converting6_{req\_int};converting8_reg_int = converting8_reg_int;
converting9_reg_int = converting9_reg_int;
converting10_reg_int = converting10_reg_int;
converting11_reg_int = converting11_reg_int;
converting12_reg_int = converting12_reg_int;
converting13_reg_int = converting13_reg_int;
converting14_reg_int = converting14_reg_int;
converting15_reg_int = converting15_reg_int;
```
### converting8: begin

```
inc = 1'b0;converting8_reg_int = pixel_output_register;
next = waiting;done = 1'b0;
```

```
converting1_reg_int = converting1_reg_int;
converting2_reg_int = converting2_reg_int;
converting3_reg_int = converting3_reg_int;
converting4_reg_int = converting4_reg_int;
converting5_reg_int = converting5_reg_int;
converting6_reg_int = converting6_reg_int;
converting7_reg_int = converting7_reg_int;
converting9_reg_int = converting9_reg_int;
converting10_reg_int = converting10_reg_int;
converting11_reg_int = converting11_reg_int;
converting12_reg_int = converting12_reg_int;
converting13_reg_int = converting13_reg_int;
converting14_reg_int = converting14_reg_int;
converting15_reg_int = converting15_reg_int;
      end
```

```
converting9: begin
```
inc  $= 1'$ b0; converting9\_reg\_int = pixel\_output\_register;  $next = waiting;$ done =  $1'$ b0;

```
converting1_reg_int = converting1_reg_int;
converting2_reg_int = converting2_reg_int;
converting3_reg_int = converting3_reg_int;
converting4_reg_int = converting4_reg_int;
converting5_reg_int = converting5_reg_int;
converting6_reg_int = converting6_reg_int;
converting7_reg_int = converting7_reg_int;
```
converting8\_reg\_int = converting8\_reg\_int; converting10\_reg\_int = converting10\_reg\_int; converting11\_reg\_int = converting11\_reg\_int; converting12\_reg\_int = converting12\_reg\_int; converting13\_reg\_int = converting13\_reg\_int; converting14\_reg\_int = converting14\_reg\_int; converting15\_reg\_int = converting15\_reg\_int; end

converting10: begin

inc  $= 1'$ b0; converting10\_reg\_int = pixel\_output\_register;  $next = waiting;$ done =  $1'$ b0;

converting1\_reg\_int = converting1\_reg\_int; converting2\_reg\_int = converting2\_reg\_int; converting3\_reg\_int = converting3\_reg\_int; converting4\_reg\_int = converting4\_reg\_int; converting5\_reg\_int = converting5\_reg\_int; converting6\_reg\_int = converting6\_reg\_int; converting7\_reg\_int = converting7\_reg\_int; converting8\_reg\_int = converting8\_reg\_int; converting9\_reg\_int = converting9\_reg\_int; converting11\_reg\_int = converting11\_reg\_int; converting12\_reg\_int = converting12\_reg\_int; converting13\_reg\_int = converting13\_reg\_int; converting14\_reg\_int = converting14\_reg\_int; converting15\_reg\_int = converting15\_reg\_int; end

```
converting11: begin
                   inc = 1'b0;converting11_reg_int = pixel_output_register;
                   next = waiting;done = 1'b0;
```
converting1\_reg\_int = converting1\_reg\_int; converting2\_reg\_int = converting2\_reg\_int; converting3\_reg\_int = converting3\_reg\_int; converting4\_reg\_int = converting4\_reg\_int; converting5\_reg\_int = converting5\_reg\_int; converting6\_reg\_int = converting6\_reg\_int; converting7\_reg\_int = converting7\_reg\_int; converting8\_reg\_int = converting8\_reg\_int; converting9\_reg\_int = converting9\_reg\_int; converting10\_reg\_int = converting10\_reg\_int; converting12\_reg\_int = converting12\_reg\_int; converting13\_reg\_int = converting13\_reg\_int; converting14\_reg\_int = converting14\_reg\_int; converting15\_reg\_int = converting15\_reg\_int; end

converting12: begin

inc  $= 1'$ b0; converting12\_reg\_int = pixel\_output\_register;  $next = waitina$ : done =  $1'$ b0;

converting1\_reg\_int = converting1\_reg\_int; converting2\_reg\_int = converting2\_reg\_int; converting3\_reg\_int = converting3\_reg\_int; converting4\_reg\_int = converting4\_reg\_int; converting5\_reg\_int = converting5\_reg\_int; converting6\_reg\_int = converting6\_reg\_int; converting7\_reg\_int = converting7\_reg\_int; converting8\_reg\_int = converting8\_reg\_int; converting9\_reg\_int = converting9\_reg\_int; converting10\_reg\_int = converting10\_reg\_int; converting11\_reg\_int = converting11\_reg\_int; converting13\_reg\_int = converting13\_reg\_int; converting14\_reg\_int = converting14\_reg\_int; converting15\_reg\_int = converting15\_reg\_int;

```
end
```

```
converting13: begin
```
inc  $= 1'$ b0; converting13\_reg\_int = pixel\_output\_register;  $next = waiting;$ done =  $1'$ b0;

converting1\_reg\_int = converting1\_reg\_int; converting2\_reg\_int = converting2\_reg\_int; converting3\_reg\_int = converting3\_reg\_int; converting4\_reg\_int = converting4\_reg\_int; converting5\_reg\_int = converting5\_reg\_int;  $converting6_{req\_int} = converting6_{req\_int};$ converting7\_reg\_int = converting7\_reg\_int; converting8\_reg\_int = converting8\_reg\_int; converting9\_reg\_int = converting9\_reg\_int; converting10\_reg\_int = converting10\_reg\_int; converting11\_reg\_int = converting11\_reg\_int; converting12\_reg\_int = converting12\_reg\_int; converting14\_reg\_int = converting14\_reg\_int; converting15\_reg\_int = converting15\_reg\_int; end

```
converting14: begin
```
 $inc = 1'b0;$ converting14\_reg\_int = pixel\_output\_register;  $next = waiting;$ done =  $1'$ b0;

converting1\_reg\_int = converting1\_reg\_int; converting2\_reg\_int = converting2\_reg\_int; converting3\_reg\_int = converting3\_reg\_int; converting4\_reg\_int = converting4\_reg\_int; converting5\_reg\_int = converting5\_reg\_int; converting6\_reg\_int = converting6\_reg\_int; converting7\_reg\_int = converting7\_reg\_int; converting8\_reg\_int = converting8\_reg\_int; converting9\_reg\_int = converting9\_reg\_int; converting10\_reg\_int = converting10\_reg\_int; converting11\_reg\_int = converting11\_reg\_int; converting12\_reg\_int = converting12\_reg\_int; converting13\_reg\_int = converting13\_reg\_int; converting15\_reg\_int = converting15\_reg\_int; end

```
converting15: begin
```
inc =  $1'$ b0; done  $=1$ 'b1; converting15\_reg\_int = pixel\_output\_register;  $next = idle;$ 

converting1\_reg\_int = converting1\_reg\_int; converting2\_reg\_int = converting2\_reg\_int; converting3\_reg\_int = converting3\_reg\_int; converting4\_reg\_int = converting4\_reg\_int; converting5\_reg\_int = converting5\_reg\_int; converting6\_reg\_int = converting6\_reg\_int; converting7\_reg\_int = converting7\_reg\_int; converting8\_reg\_int = converting8\_reg\_int; converting9\_reg\_int = converting9\_reg\_int; converting10\_reg\_int = converting10\_reg\_int; converting11\_reg\_int = converting11\_reg\_int; converting12\_reg\_int = converting12\_reg\_int; converting13\_reg\_int = converting13\_reg\_int; converting14\_reg\_int = converting14\_reg\_int; end

default: begin

 $next = idle:$ 

 $converting2_reg\_int = 40'b1;$ 

 $converting3_reg\_int = 40'b1;$ 

 $converting4\_reg\_int = 40'b1;$  $converting5_reg\_int = 40'b1;$  $converting6_{req\_int} = 40'b1;$  $converting7_{reg\_int} = 40'b1;$  $converting 8_reg_in<sub>t</sub> = 40'b1;$  $converting9_{reg\_int} = 40'b1;$  $converting10_reg\_int = 40'b1;$  $converting11_{\text{red}\_}int = 40'b1;$  $converting12_reg\_int = 40'b1;$  $converting13_reg\_int = 40'b1;$  $converting14_{\text{red}\_}int = 40'b1;$  $converting15_reg\_int = 40'b1;$ 

end

endcase

end

endmodule

hex\_to\_char.v

```
module hex_to_char(reset, clk, hex_input, pixel_output);input reset, clk;input[15:0]
hex_input;output
[39:0] pixel_output; reg[39:0] pixel_output;
//thanks to Eleanor for most of these
parameter displayA = 40'b01111000_00010110_00010011_00010110_01111000; // 'A'parameter
displays =40'b01111111_01001001_01001001_01001001_00110110; // 'B'parameter displayC =
40'b00111110_01000001_01000001_01000001_00100010; // 'C'parameter displayD =
40'b01111111_01000001_01000001_01000001_00111110; // 'D'parameter displayE =
40'b01111111_01001001_01001001_01001001_01001001; // 'E'parameter displayF =
40'b01111111_00001001_00001001_00001001_00001001; // 'F'parameter displayG =
40'b00111110_01000001_01010001_00110001_01010010; // 'G'parameter displayH =
40'b01111111_00001000_00001000_00001000_01111111; // 'H'parameter displayI =
40'b01000001_01000001_01111111_01000001_01000001; // 'I'parameter displayJ =
40'b00110000_01000000_01000000_01000000_00111111; // 'J'parameter displayK =
40'b01111111_00001000_00010100_00100010_01000001; // 'K'parameter displayL =
40'b01111111_01000000_01000000_01000000_01000000; // 'L'parameter displayM =
40'b01111111_00000010_00001100_00000010_01111111; // 'M'parameter displayN =
```
40'b01111111\_00000110\_00001100\_00110000\_01111111; // 'N'parameter displayO = 40'b00111110\_01000001\_01000001\_01000001\_00111110; // 'O'parameter displayP = 40'b01111111\_00001001\_00001001\_00001001\_00000110; // 'P'parameter displayQ = 40'b00111110\_01000001\_01010001\_00111110\_00100000; // 'Q'parameter displayR = 40'b01111111\_00001001\_00011001\_01101001\_01000110; // 'R'parameter displayS = 40'b01000110\_01001001\_01001001\_01001001\_00110001; // 'S'parameter displayT = 40'b00000001\_00000001\_01111111\_00000001\_00000001; // 'T'parameter displayU = 40'b00111111\_01000000\_01000000\_01000000\_00111111; // 'U'parameter displayV = 40'b00000111\_00011000\_01100000\_00011000\_00000111; // 'V'parameter displayW = 40'b00011111\_01100000\_00111000\_01100000\_00011111; // 'W'parameter displayX = 40'b01100011\_00010100\_00001000\_00010100\_01100011; // 'X'parameter displayY = 40'b00000111\_00001000\_01110000\_00001000\_00000111; // 'Y'parameter displayZ = 40'b01000100\_01100100\_01010100\_01001100\_01000100; // 'Z'parameter displayspace = 40'b00000000\_00000000\_00000000\_00000000\_00000000; // 'parameter displaycolon = 40'b00000000\_00110110\_00110110\_00000000\_00000000; //parameter displaydash = 40'b00000000\_00001100\_00001100\_00001100\_00000000; //parameter display0 = 40'b00111110\_01000001\_01000001\_01000001\_00111110; // '0'parameter display1 = 40'b00000000\_01000010\_01111111\_01000000\_00000000; // '1'parameter display2 = 40'b00100010\_00110001\_00101001\_00100101\_00100010; // '2'parameter display3 = 40'b01001001\_01001001\_01001001\_01001001\_00110110; // '3'parameter display4 = 40'b00001111\_00001000\_00001000\_00001000\_01111111; // '4'parameter display5 = 40'b01001111\_01001001\_01001001\_01001001\_00110001; // '5'parameter display6 = 40'b00111110\_01001001\_01001001\_01001001\_00110001; // '6'parameter display7 = 40'b00000001\_00000001\_00000001\_00000001\_01111111; // '7'parameter display8 = 40'b00111110\_01001001\_01001001\_01001001\_00110110; // '8'parameter display9 = 40'b00000110\_00001001\_00001001\_00001001\_01111110; // '9'always @ (posedge clk) begin if (reset) pixel\_output =  $40'$ b0;else if ((hex\_input==65) | (hex\_input==97)) pixel\_output = displayA;else if ((hex\_input==66)| (hex\_input==98)) pixel\_output = displayB;else if ((hex\_input==67)| (hex\_input==99)) pixel\_output = displayC;else if ((hex\_input==68)| (hex\_input==100)) pixel\_output = displayD;else if ((hex\_input==69)| (hex\_input==101)) pixel\_output = displayE;else if ((hex\_input==70)| (hex\_input==102)) pixel\_output = displayF;else if ((hex\_input==71)| (hex\_input==103)) pixel\_output = displayG;else if  $((hex_input==72)| (hex_input==104)) pixel-output = display104)$   $(x = 100)$   $(x = 100)$   $(x = 100)$  $(hex\_input == 105)$ )

pixel\_output = displayI;else if ((hex\_input==74)| (hex\_input==106)) pixel\_output = displayJ;else if ((hex\_input==75)| (hex\_input==107)) pixel\_output = displayK;else if ((hex\_input==76)|  $(hex\_input == 108)$ ) pixel\_output = displayL;else if  $((hex\_input == 77))$   $(hex\_input == 109))$  pixel\_output = displayM;else if  $((hex_input==78) | (hex_input==110)) pixel-output = displayN; e]$ (hex\_input==111)) pixel\_output = displayO;else if  $((hex\_input==80))$   $(hex\_input==112))$  pixel\_output = displayP;else if ((hex\_input==81)| (hex\_input==113)) pixel\_output = displayQ;else if ((hex\_input==82)|  $(hex_{i}$ input==114)) pixel\_output = displayR;else if ((hex\_input==83)| (hex\_input==115)) pixel\_output = displayS;else if  $((hex_input==84) | (hex_input==116)) pixel-output = display15play$ ;else if  $((hex_input==85) |$  $(hex\_input==117))$ pixel\_output = displayU;else if ((hex\_input==86)| (hex\_input==118)) pixel\_output = displayV;else if  $((hex_input==87)| (hex_input==119)) pixel-output = display0$   $(x + 10)$   $(x + 10)$   $(x + 20)$   $(x + 30)$   $(x + 20)$   $(x - 30)$  $(hex\_input==120)$ ) pixel\_output = displayX;else if ((hex\_input==89)| (hex\_input==121)) pixel\_output = displayY;else if ((hex\_input==90)| (hex\_input==122)) pixel\_output = displayZ;else if (hex\_input==48)  $pixel_$ cutput = display0;else if (hex\_input==49) pixel\_output = display1;else if (hex\_input==50)  $pixel\_output =$ display2;else if (hex\_input==51) pixel\_output = display3;else if (hex\_input==52) pixel\_output = display4;else if (hex\_input==53) pixel\_output = display5;else if (hex\_input==54)  $pixel\_output =$ display6;else if (hex\_input==55) pixel\_output = display7;else if (hex\_input==56)  $pixel_$ output = display8;else if (hex\_input==57) pixel\_output = display9;else if (hex\_input==58) pixel\_output = displaycolon;else if (hex\_input==45) pixel\_output = displaydash;else pixel\_output = displayspace;endendmodule

#### title SRAM

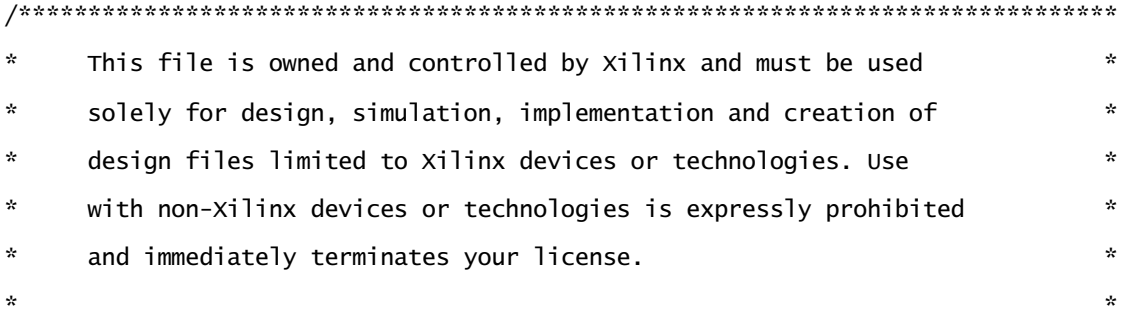

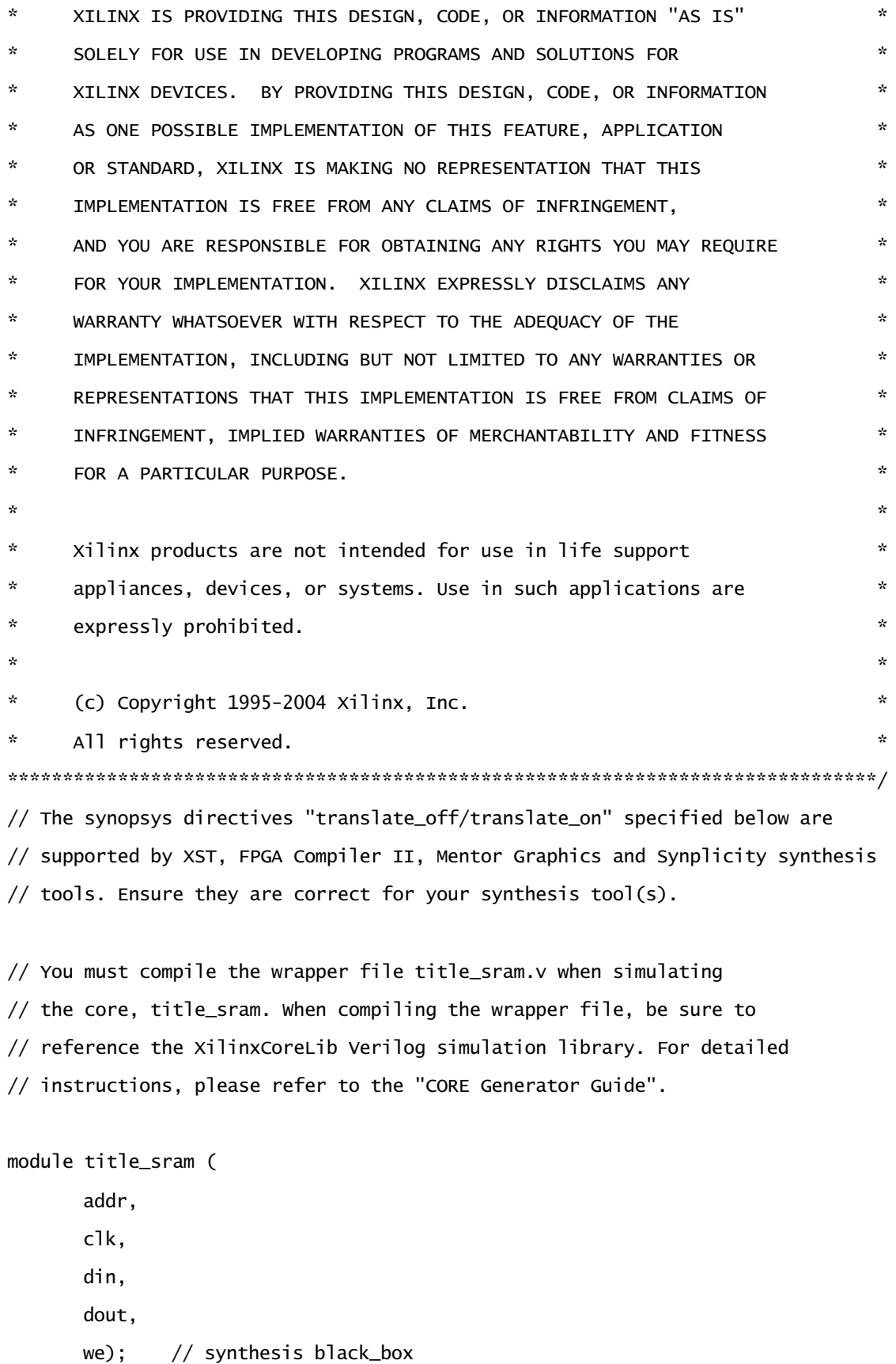

input [7 : 0] addr; input clk; input [15 : 0] din; output [15 : 0] dout; input we;

// synopsys translate\_off

BLKMEMSP\_V6\_1 #(  $8, / /$  c\_addr\_width "0", // c\_default\_data 150, // c\_depth 0, // c\_enable\_rlocs 0, // c\_has\_default\_data 1, // c\_has\_din 0, // c\_has\_en 0, // c\_has\_limit\_data\_pitch 0, // c\_has\_nd  $0,$  // c\_has\_rdy 0, // c\_has\_rfd  $0,$  // c\_has\_sinit 1, // c\_has\_we 18, // c\_limit\_data\_pitch "title\_sram.mif", // c\_mem\_init\_file 0, // c\_pipe\_stages 0, // c\_reg\_inputs "0", // c\_sinit\_value 16, // c\_width 0, // c\_write\_mode "0", // c\_ybottom\_addr 1, // c\_yclk\_is\_rising 1, // c\_yen\_is\_high "hierarchy1", // c\_yhierarchy 0,  $//$  c\_ymake\_bmm "16kx1", // c\_yprimitive\_type

1, // c\_ysinit\_is\_high "1024", // c\_ytop\_addr 0, // c\_yuse\_single\_primitive 1, // c\_ywe\_is\_high 1) // c\_yydisable\_warnings

# inst (

```
.ADDR(addr),
.CLK(clk),
.DIN(din),
.DOUT(dout),
.WE(we),
.EN(),
.ND(),
RFD(),
RDY(),
.SINT();
```
// synopsys translate\_on

// FPGA Express black box declaration

// synopsys attribute fpga\_dont\_touch "true"

// synthesis attribute fpga\_dont\_touch of title\_sram is "true"

// XST black box declaration

// box\_type "black\_box"

// synthesis attribute box\_type of title\_sram is "black\_box"

endmodule

testbenches `timescale 1ns/10ps module test\_hex\_to\_char(pixel\_output); output [39:0]pixel\_output; reg reset, clock\_27mhz;

```
 reg [15:0] counter;
    initial begin
   reset = 1'b1;clock_27mhz = 1'b0;counter = 15'd65;
    end
   always #270 clock_27mhz = ~clock_27mhz;
hex_to_char my_hex_to_char (reset, clock_27mhz, counter, pixel_output);
always @ (posedge clock_27mhz) begin
reset = 1'b0;counter = counter + 1;end
endmodule
`timescale 1ns/10ps
module title_wr_tester(dot_output, read_addr, done);
output [639:0]dot_output;
output [7:0] read_addr;
output done;
    reg reset, clock_27mhz;
    reg [7:0] counter;
    reg write;
    initial begin
   reset = 1'b1;write = 1'b0;
   clock_27mhz = 1'b0;counter = 7'b0;
    end
```

```
always #270 clock_27mhz = ~clock_27mhz;
```

```
title_to_leds my_title_to_leds(reset, clock_27mhz, write, 1, 1, 40'h00FF00FF00,
read_addr, dot_output, done);
```

```
always @ (posedge clock_27mhz) begin
```

```
if (counter == 7'd3) write = 1'b1;
else write = 1'b0;
if (counter < 7'd3) reset = 1'b1;
else reset = 1'b0;
```

```
counter = counter + 1;
```

```
end
```
endmodule

```
module higher_test(dot_output, done);
```

```
output [639:0]dot_output;
output done;
```

```
 reg reset, clock_27mhz;
 reg [7:0] counter;
 reg write;
```

```
 initial begin
reset = 1'b1;write = 1'b0;
clock_27mhz = 1'b0;counter = 7'b0;
 end
```

```
always #270 clock_27mhz = ~<lock_27mhz;
```

```
 wire [3:0] song_playing, song_displaying;
assign song_playing = 4'b0;
assign song_displaying = 4'b0;
 wire [39:0]pixel_output;
 wire [7:0] read_addr;
 wire we;
assign we = 1'b0;
 wire [15:0]hex_input;
```

```
title_to_leds my_title_to_leds(reset, clock_27mhz, write, song_playing, song_displaying,
pixel_output,
```

```
read_addr, dot_output, done);
```
hex\_to\_char my\_hex\_to\_char(reset, clock\_27mhz, hex\_input, pixel\_output);

```
title_sram my_title_sram(
       read_addr,
       clock_27mhz,
       din,
       hex_input,
      we);
```
always @ (posedge clock\_27mhz) begin

```
if (counter == 7'd3) write = 1'b1;
else write = 1'b0;
if (counter < 7'd3) reset = 1'b1;
else reset = 1'b0;
```

```
counter = counter + 1;
```
end

```
endmodule
module display_test(clk, reset, hsync, vsync, hblank, vblank);
```

```
input clk, reset;
output hsync, vsync, hblank, vblank;
reg hsync, vsync, hblank, vblank;
reg [10:0] hcount; // pixel number on current line
reg [9:0] v_count; // line number
wire hsyncon, hsyncoff, hreset, hblankon;
wire vsyncon, vsyncoff, vreset, vblankon;
// 640 X 480, 60 Hz format, 25.175 MHz pixel clock
// Timing parameters
parameter row_width = 639;
parameter hsync_start = 655;
parameter hsync_end = 751;
parameter row_period = 799;
parameter frame_height = 479;
parameter vsync_start = 490;
parameter vsync_end = 492;
parameter frame_period = 523;
// display row_width+1 pixels per line
assign hblankon = (hcount == row_width); // turn on blanking
assign hsyncon = (hcount == hsync_start); // sync active
assign hsyncoff = (hcount == hsync_end); // sync inactive
assign hreset = (hcount == row_period) || reset; // new row
// display frame_height lines
assign vblankon = hreset & (v_count == frame_height); // turn on blanking
assign vsyncon = hreset & (v_count == vsync_start); // sync active
assign vsyncoff = hreset & (v_count == vsync_end); // sync inactive
assign vreset = hreset & (v_count == frame_period) || reset; // new frame
always @(posedge clk) 
begin
// On reset, clear all counter and flag state.
       if (reset) 
              begin
              hsync <= 1; hblank <= 0; hcount <= 0;
              vsync <= 1; vblank <= 0; v_count <= 0;
              end
// Otherwise, update counters and flags on every clock edge
       else begin
              hcount <= hreset ? 0 : hcount + 1;
              hblank <= hreset ? 0 : hblankon ? 1 : hblank;
              hsync <= hsyncon ? 0 : hsyncoff ? 1 : hsync;
              v_count <= hreset ? (vreset ? 0 : v_count + 1) : v_count;
              vblank <= vreset ? 0 : vblankon ? 1 : vblank;
              vsync <= vsyncon ? 0 : vsyncoff ? 1 : vsync;
       end
end
```
endmodule